# Мобильное приложение Ренессанс Здоровье

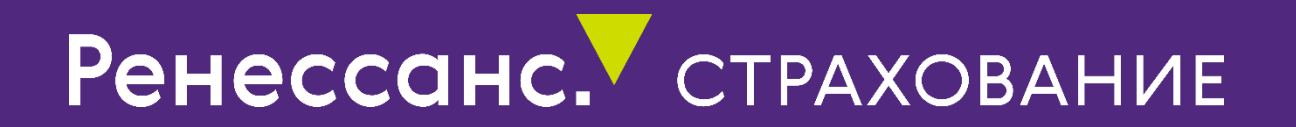

#### Регистрация в приложении

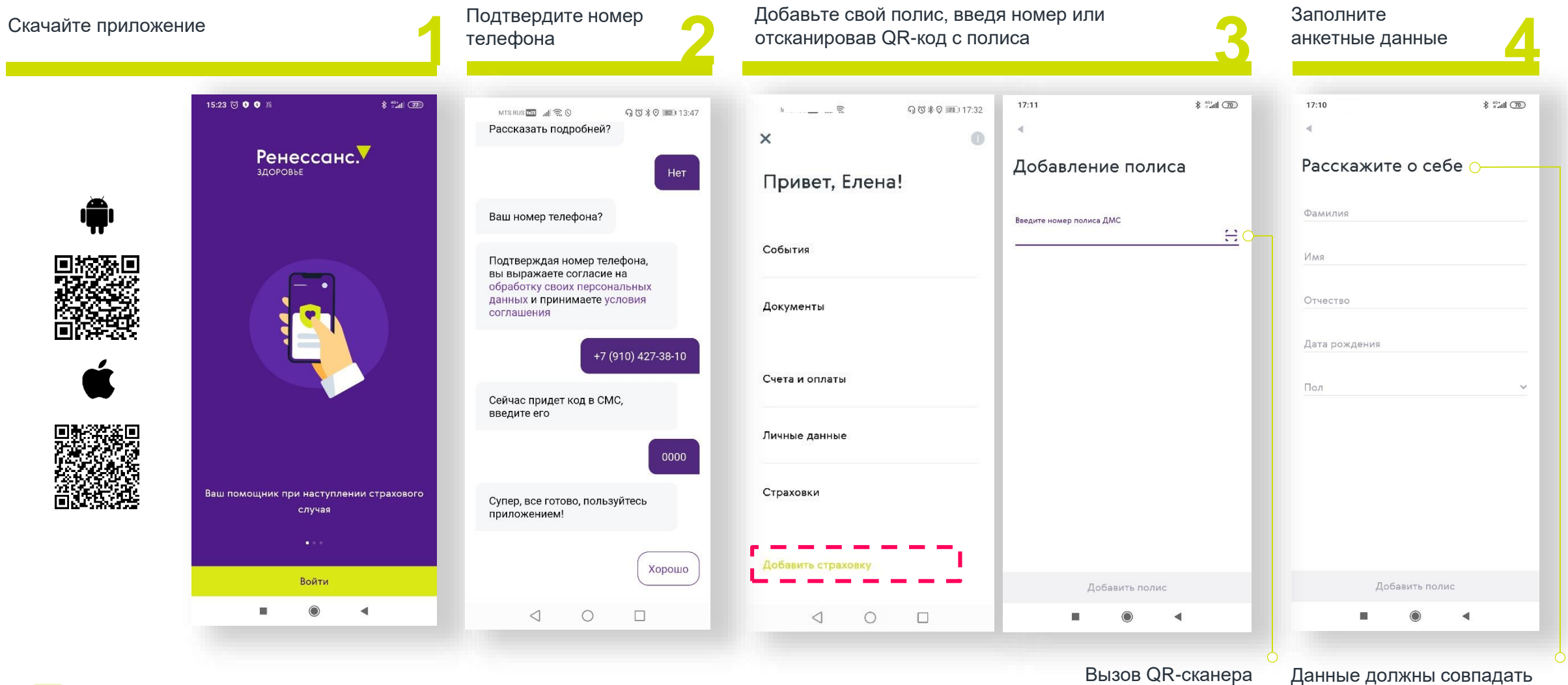

с полисом

## Основной экран

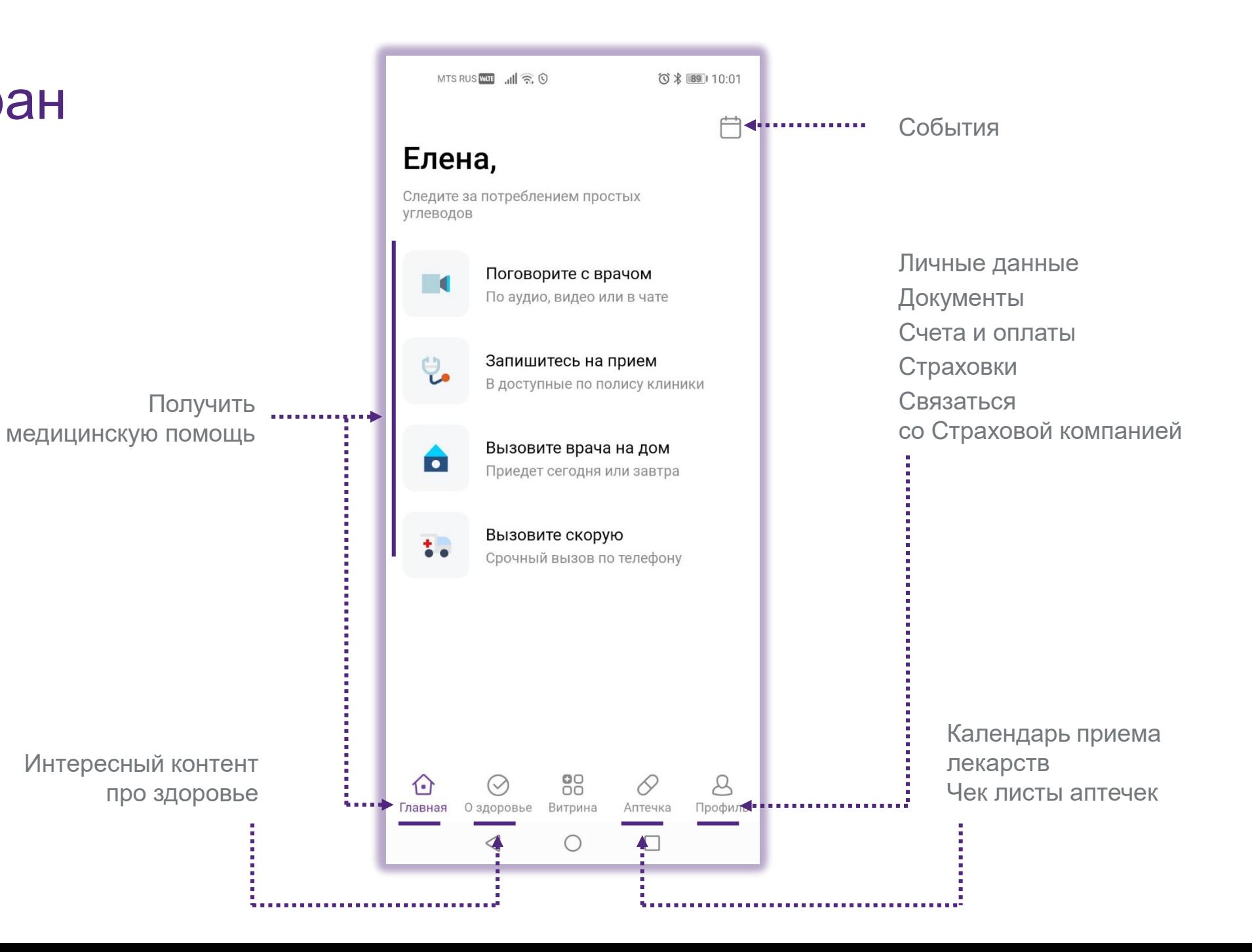

# Навигация из профиля

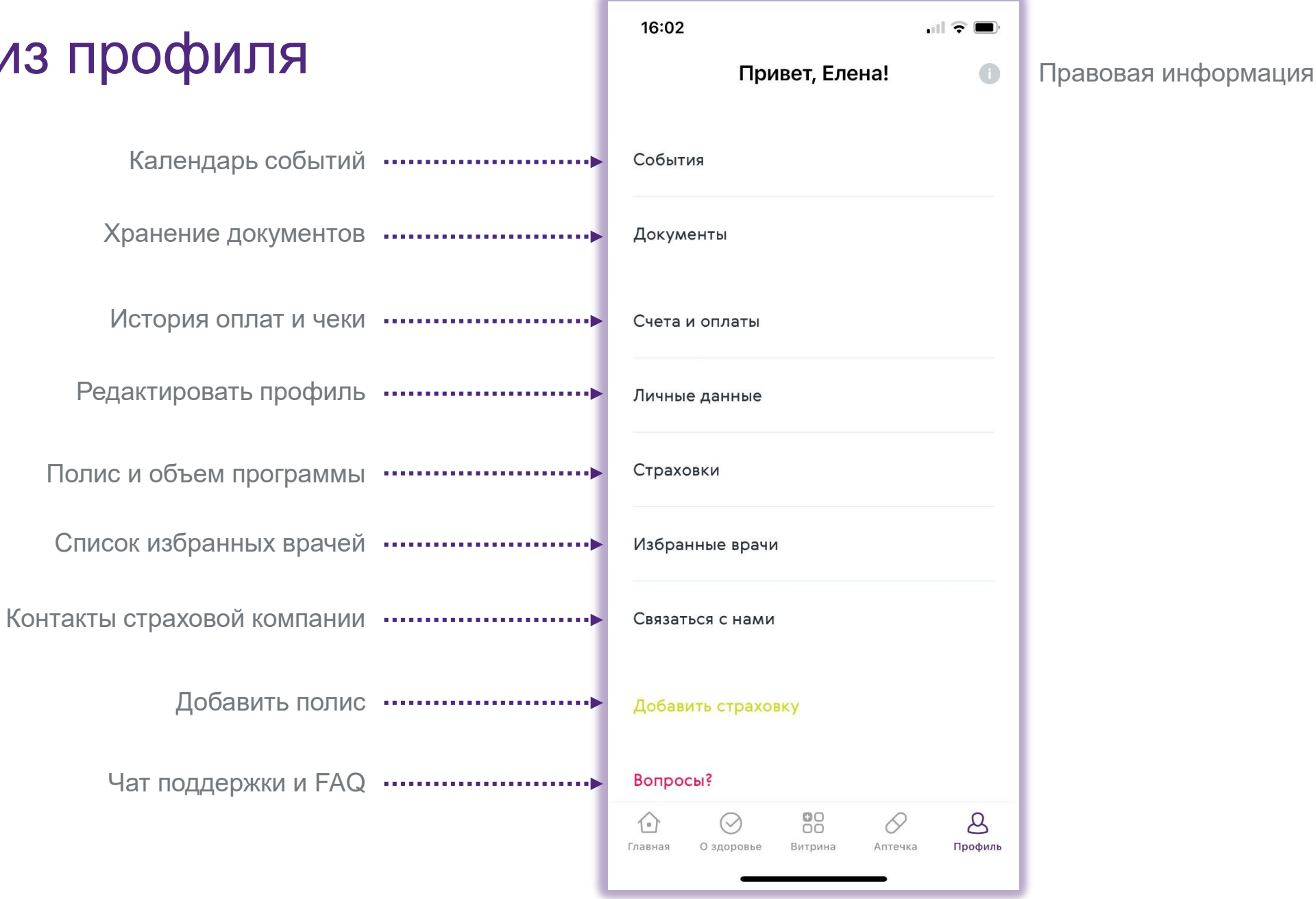

# Добавить полис

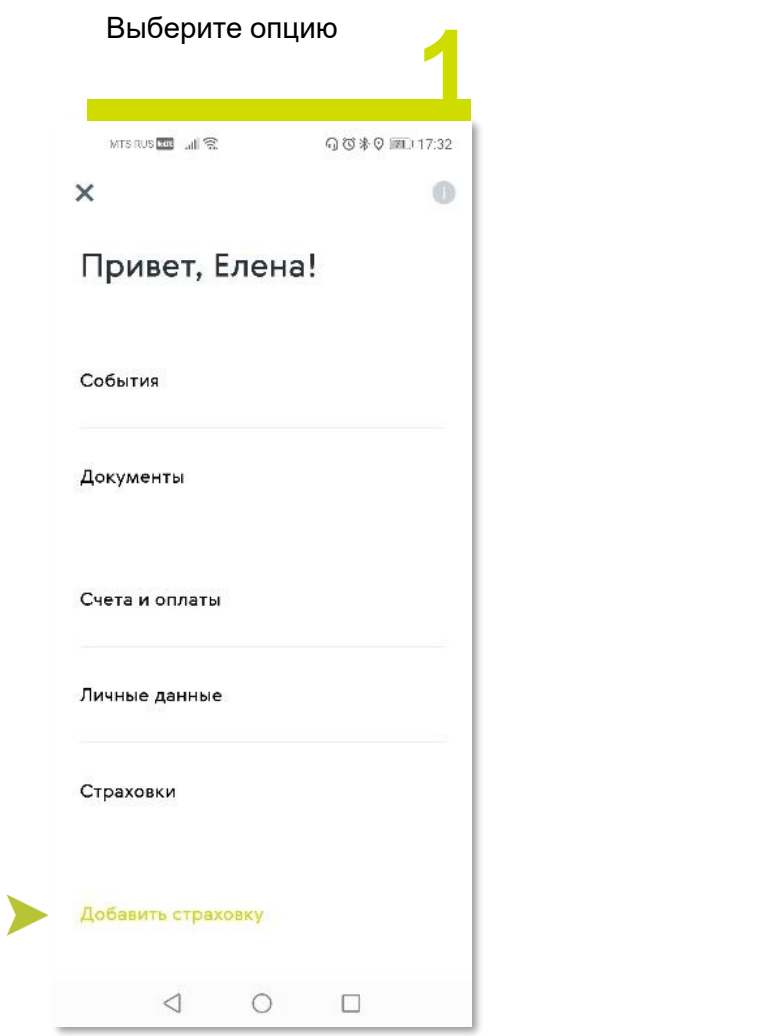

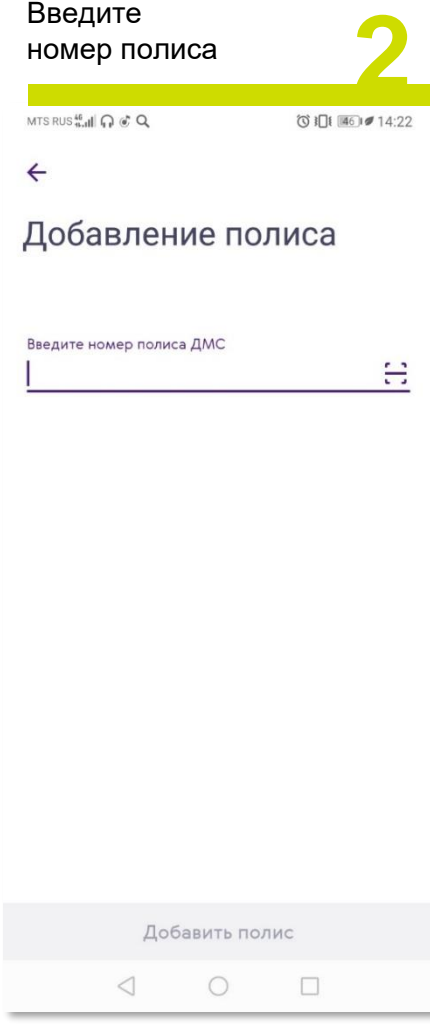

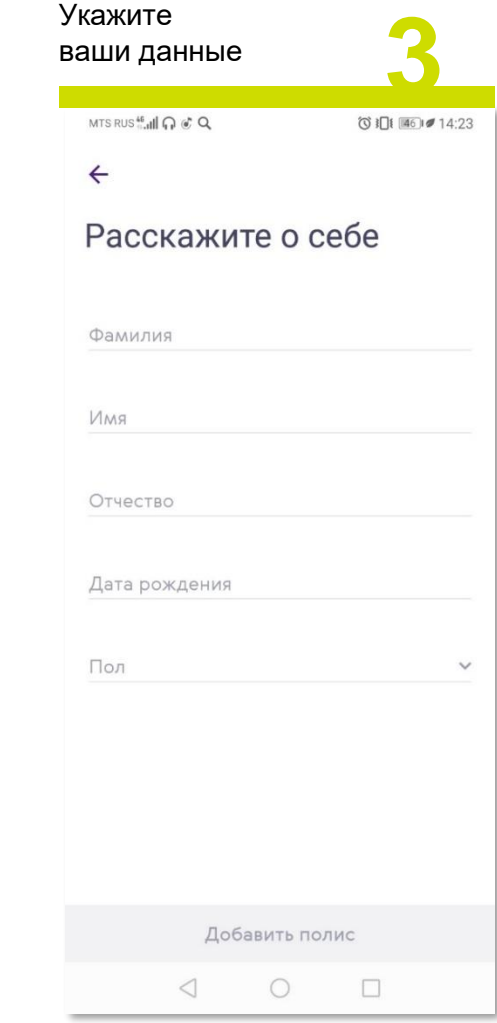

# Объем программы страхования

Поликлиника

Помощь на дому

Стоматология

Скорая помощь

Телемедицина

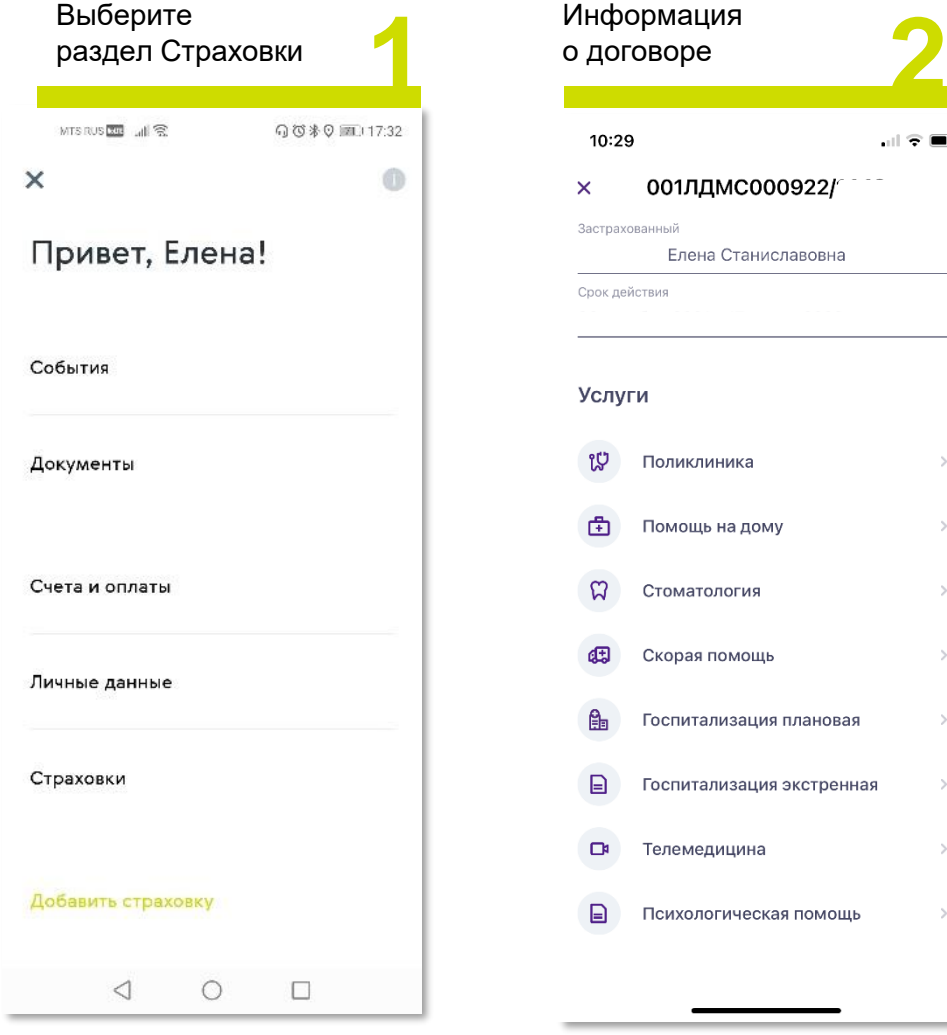

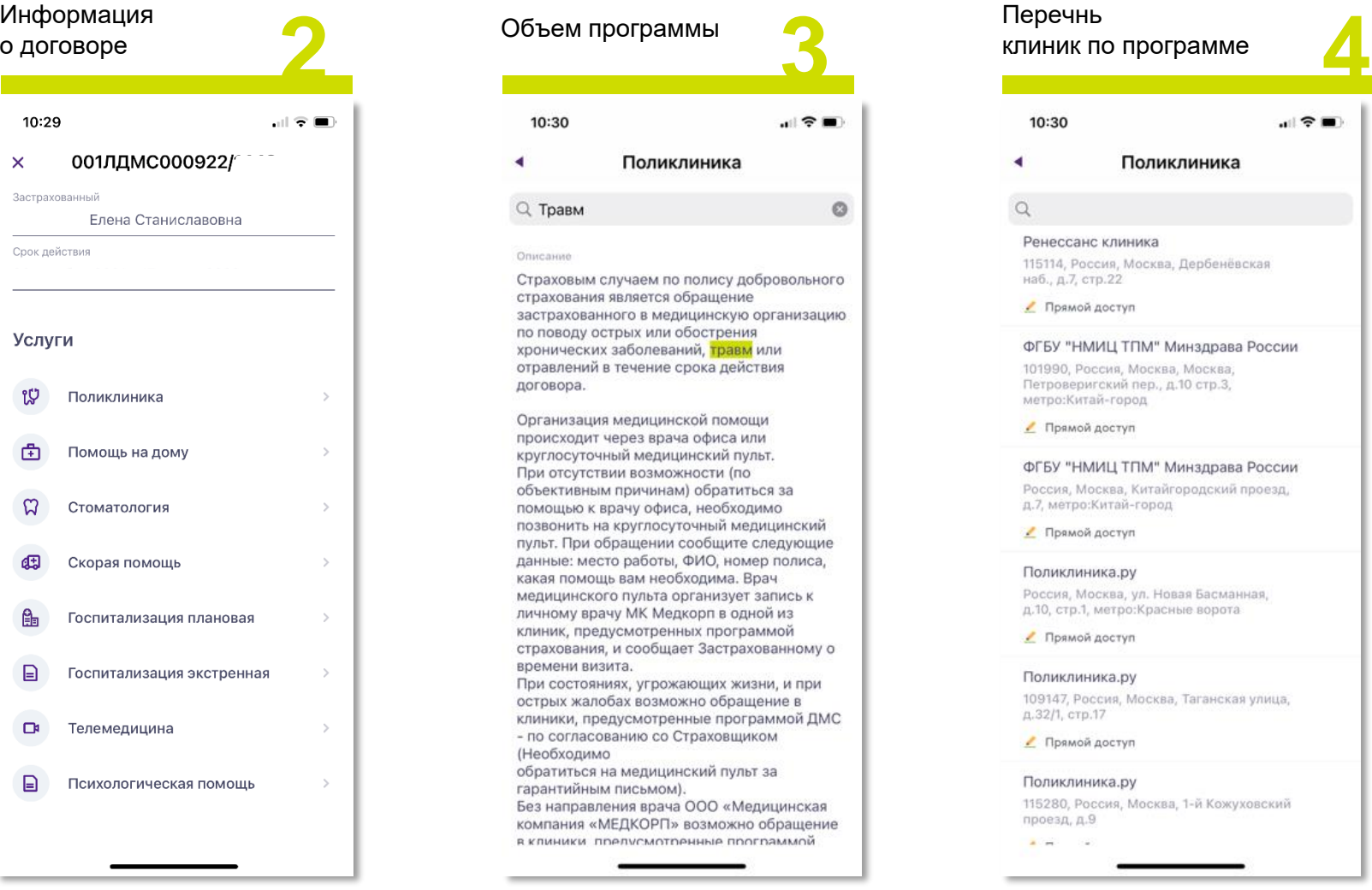

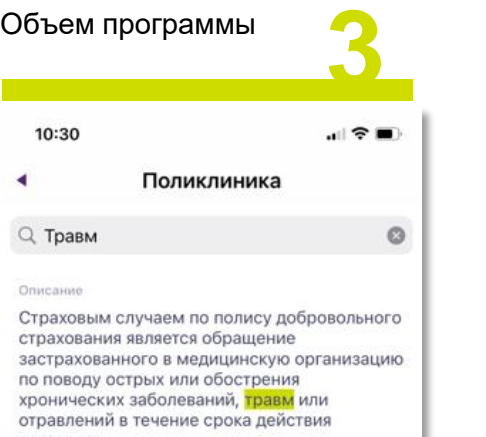

кой помощи офиса или нский пульт. оп) мтоон обратиться за необходимо <sub>эчный медицинский</sub> ообщите следующие **РИО, номер полиса,** одима. Врач ганизует запись к орп в одной из их программой Застрахованному о ющих жизни, и при но обращение в ные программой ДМС раховщиком ский пульт за

ООО «Медицинская зозможно обращение нные программой

Возможно воспользоваться поиском для поиска по ключевым словам

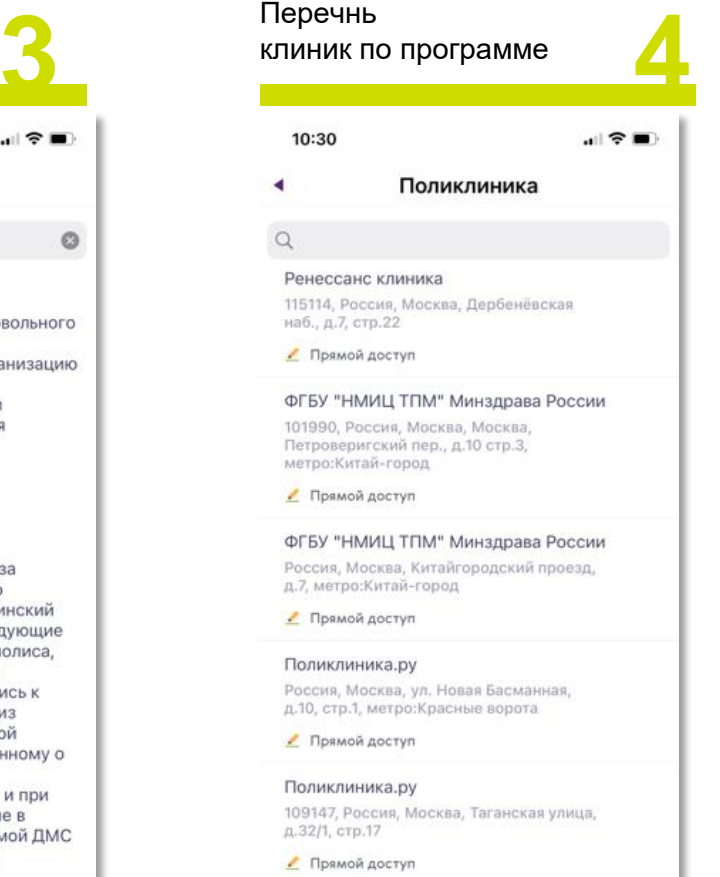

Поликлиника.ру 115280, Россия, Москва, 1-й Кожуховский проезд, д.9

 $A = 100$ 

### Получение помощи Онлайн-консультация с врачом

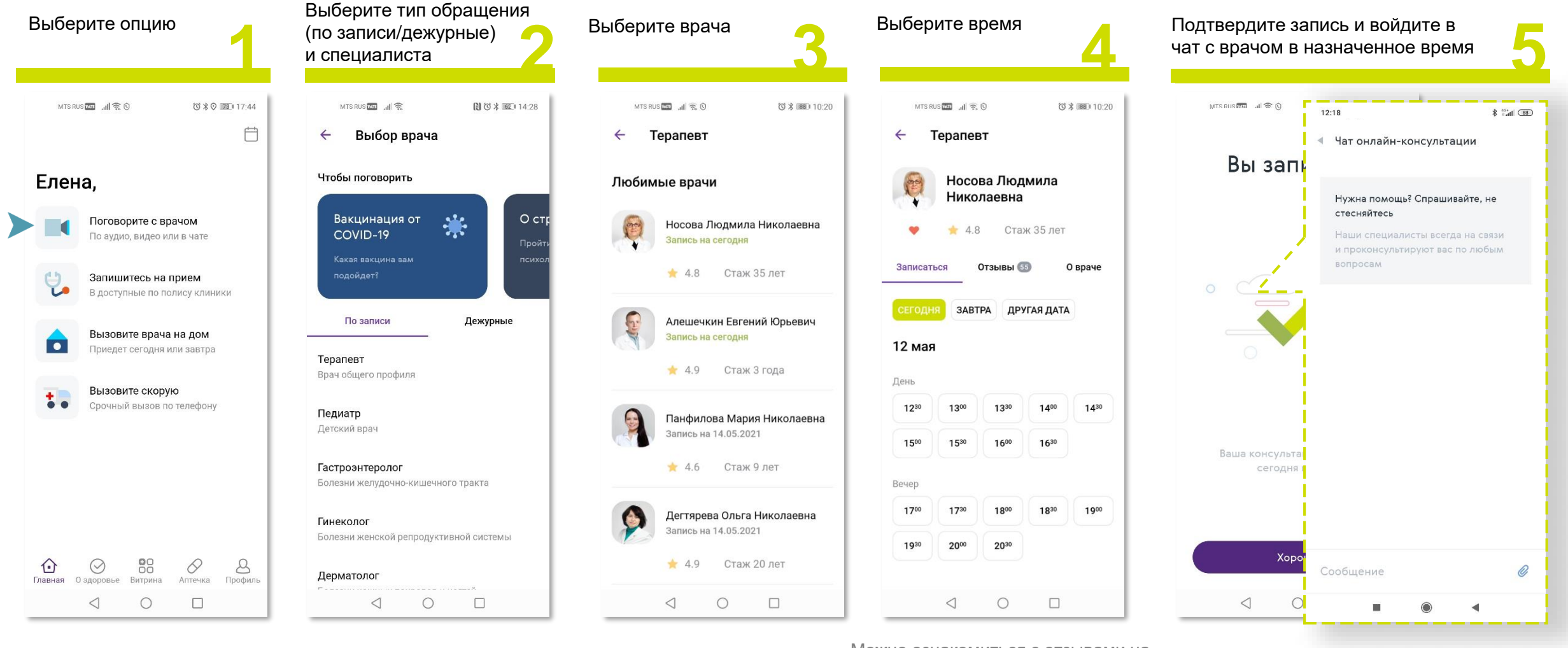

Можно ознакомиться с отзывами на врача и информацией о его образовании и опыте

## Получение помощи Запись к врачу

Процесс записи в клинику будет отличаться в зависимости от формы доступа в клинику:

- Прямой доступ
	- o Запись по телефону клиники
	- o Онлайн-запись
- Доступ по направлению врача
- По согласованию со Страховой

Информация о порядке доступа отражена под названием клиники

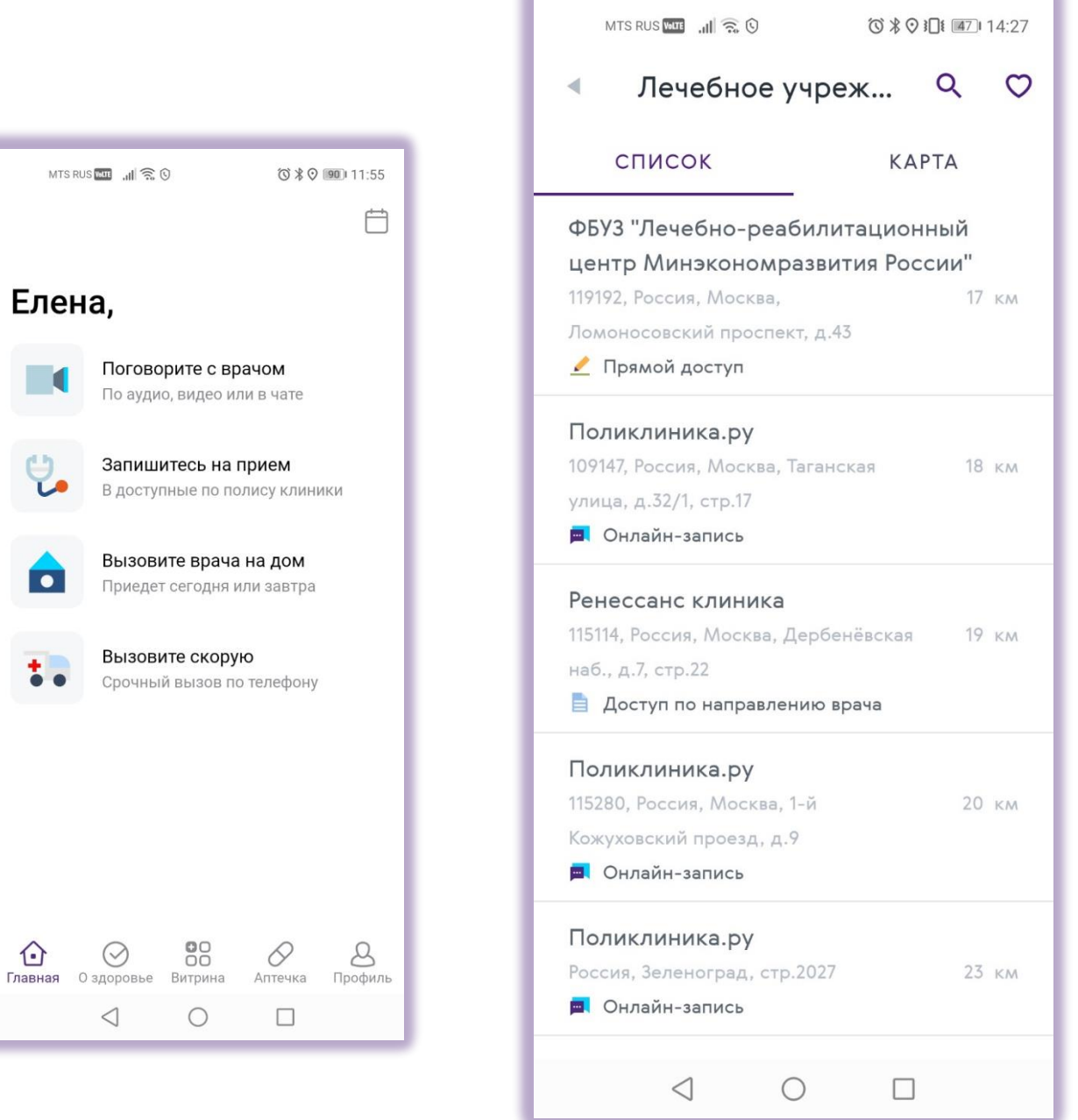

 $\blacksquare$ 

<mark>ٿ</mark>

 $\hat{\mathbf{a}}$ 

 $\bigodot$ Главная Озд

# Запись к врачу. Прямой доступ, запись по телефону

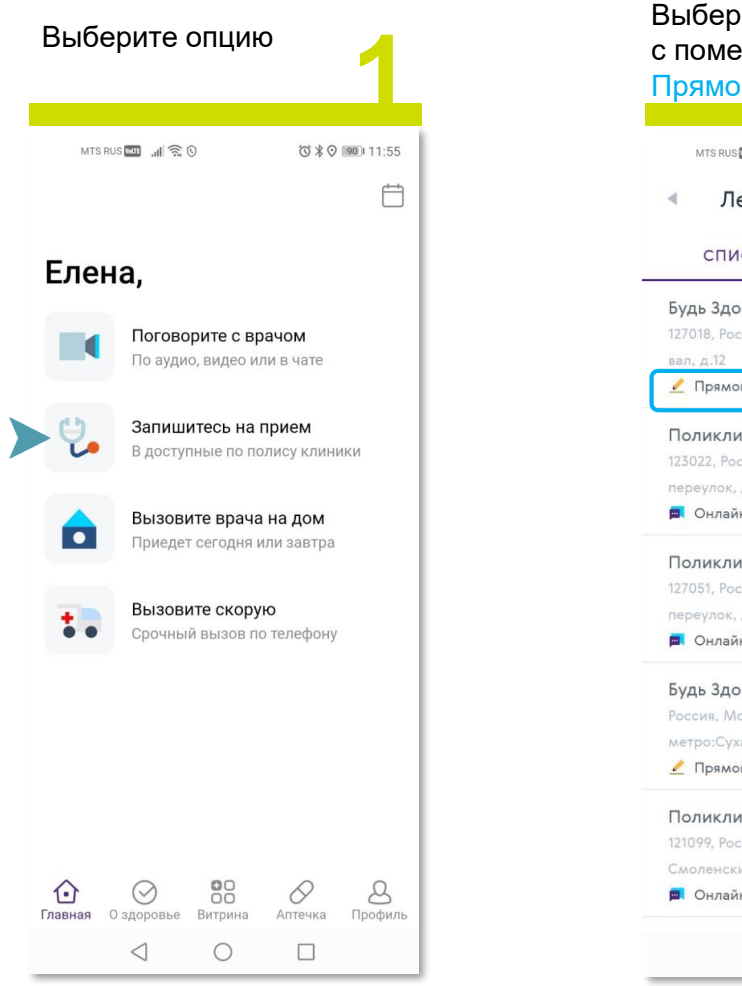

вал, д.12

переулок,

**•** Онлай

121099, Poc

• Онлай

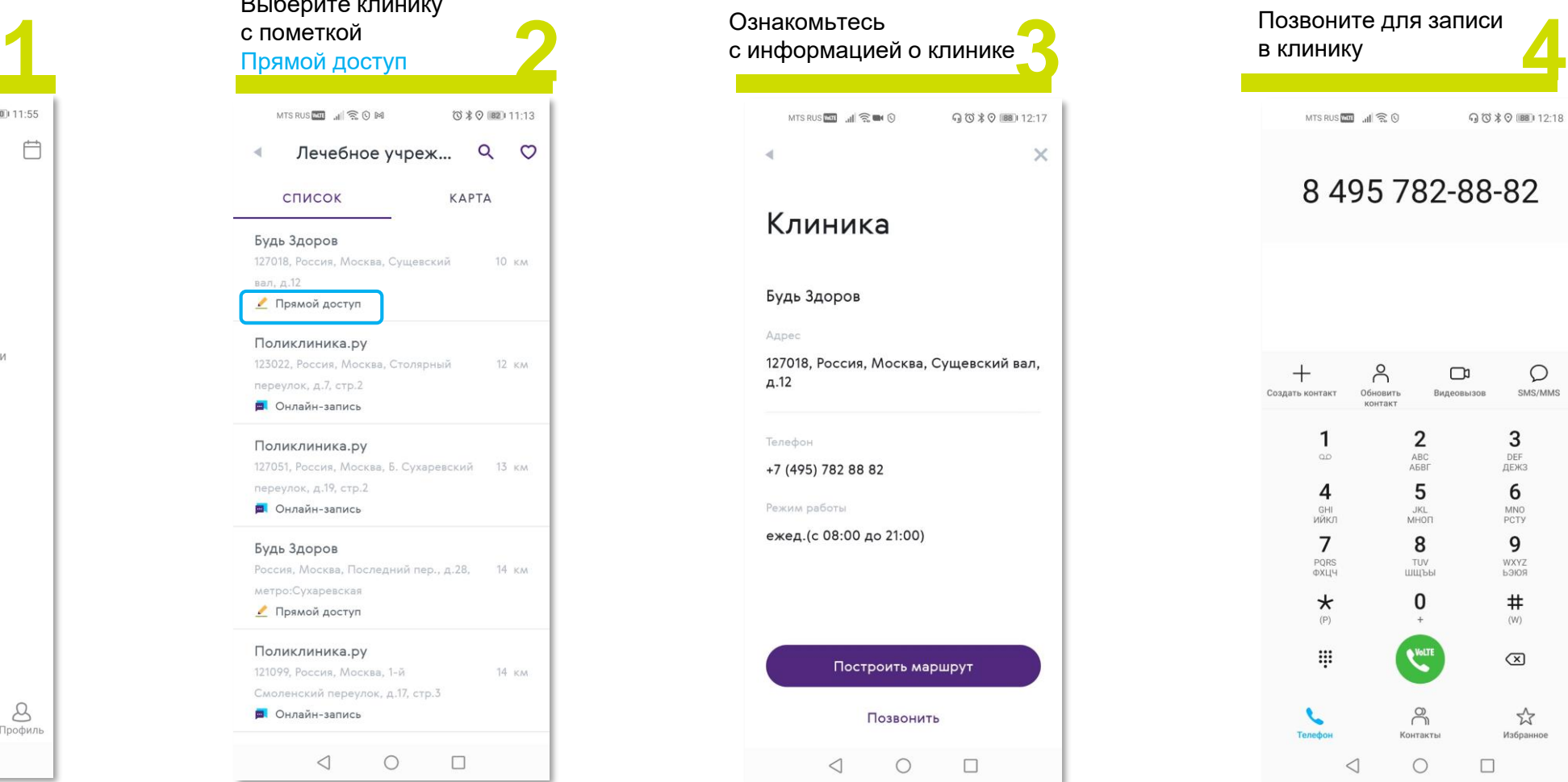

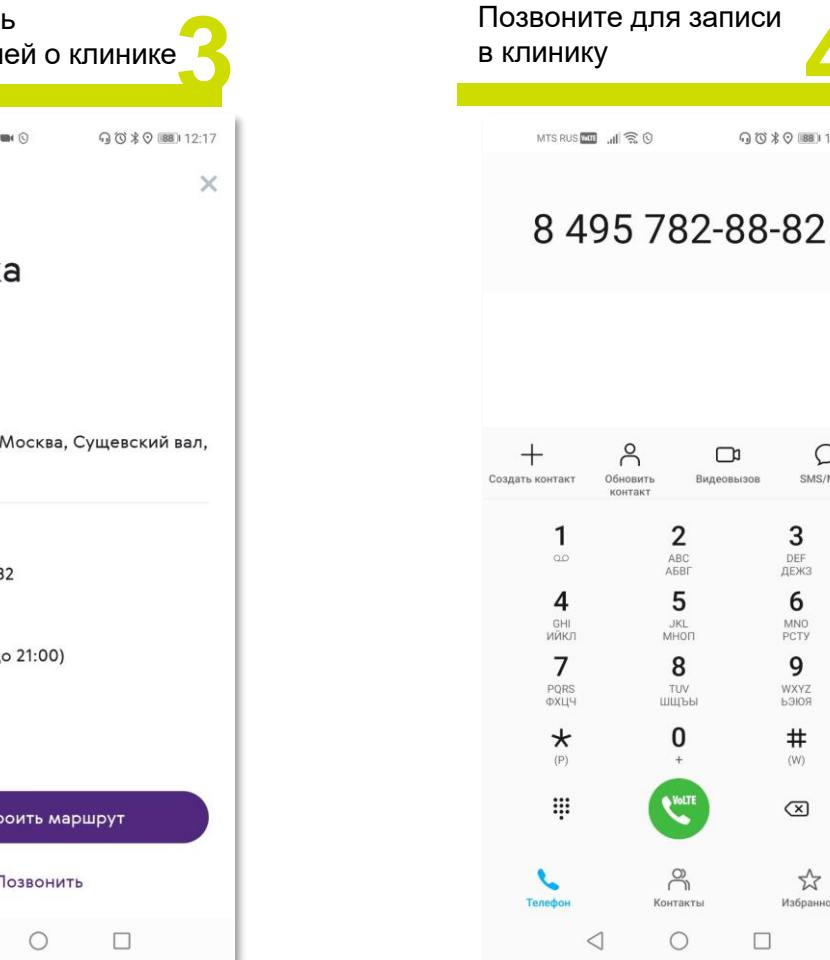

 $Q$   $Q$   $R$   $Q$   $1881$  12:18

 $\circ$ 

SMS/MMS

3

DEF

ДЕЖЗ

6

MNO

PCTY

9

WXYZ<br>b3IOR

 $\pmb{\ast}$ 

 $(W)$ 

 $\textcircled{\scriptsize{x}}$ 

☆

Избранное

 $\Box$ 

 $\Box$ 

Видеовызов

 $\overline{2}$ 

ABC<br>ABBI

5

 ${\sf JKL}$ 

MHON

8

TUV

шщъы

 $\mathbf 0$ 

 $+$ 

**A** 

 $\approx$ 

Контакть

 $\bigcirc$ 

# Запись к врачу. Прямой доступ, онлайн-запись

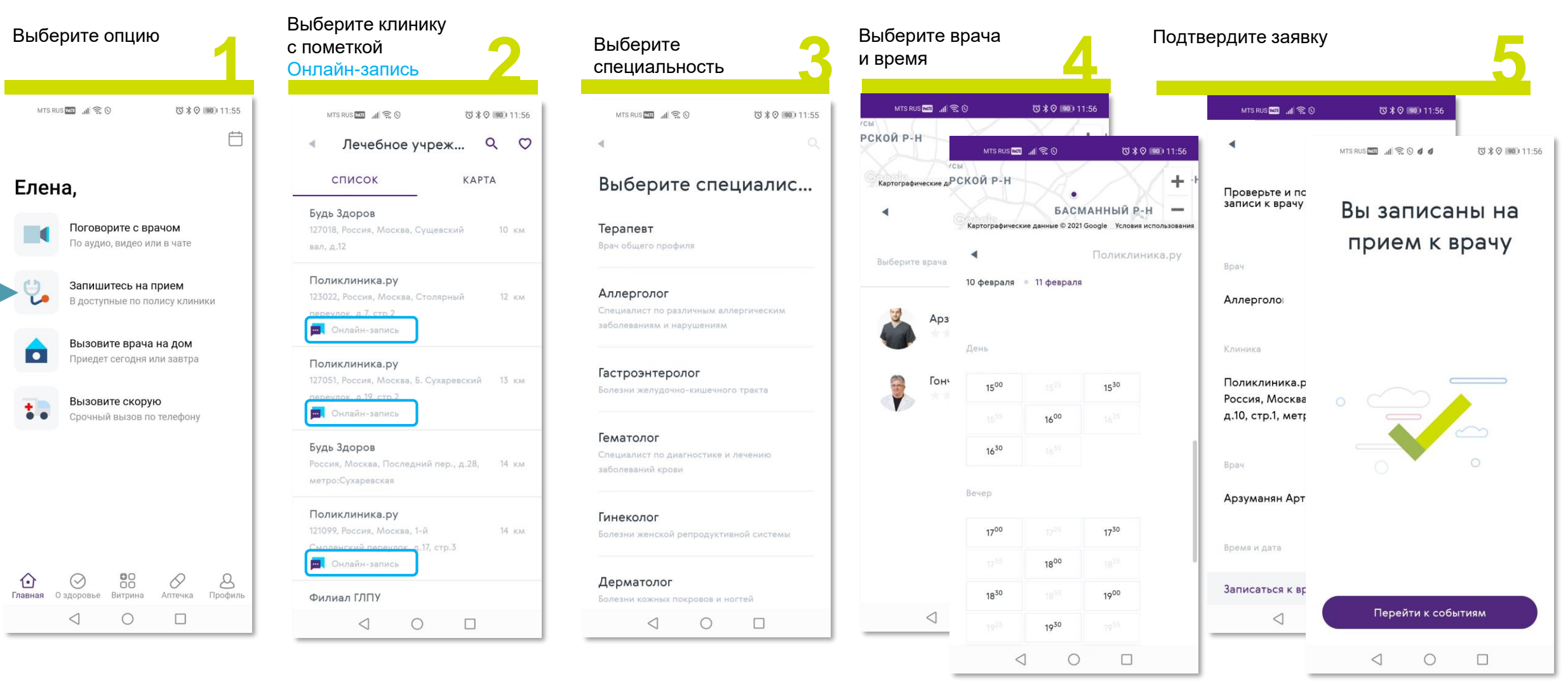

Подтверждение записи дублируется в SMS

## Запись к врачу. По направлению врача

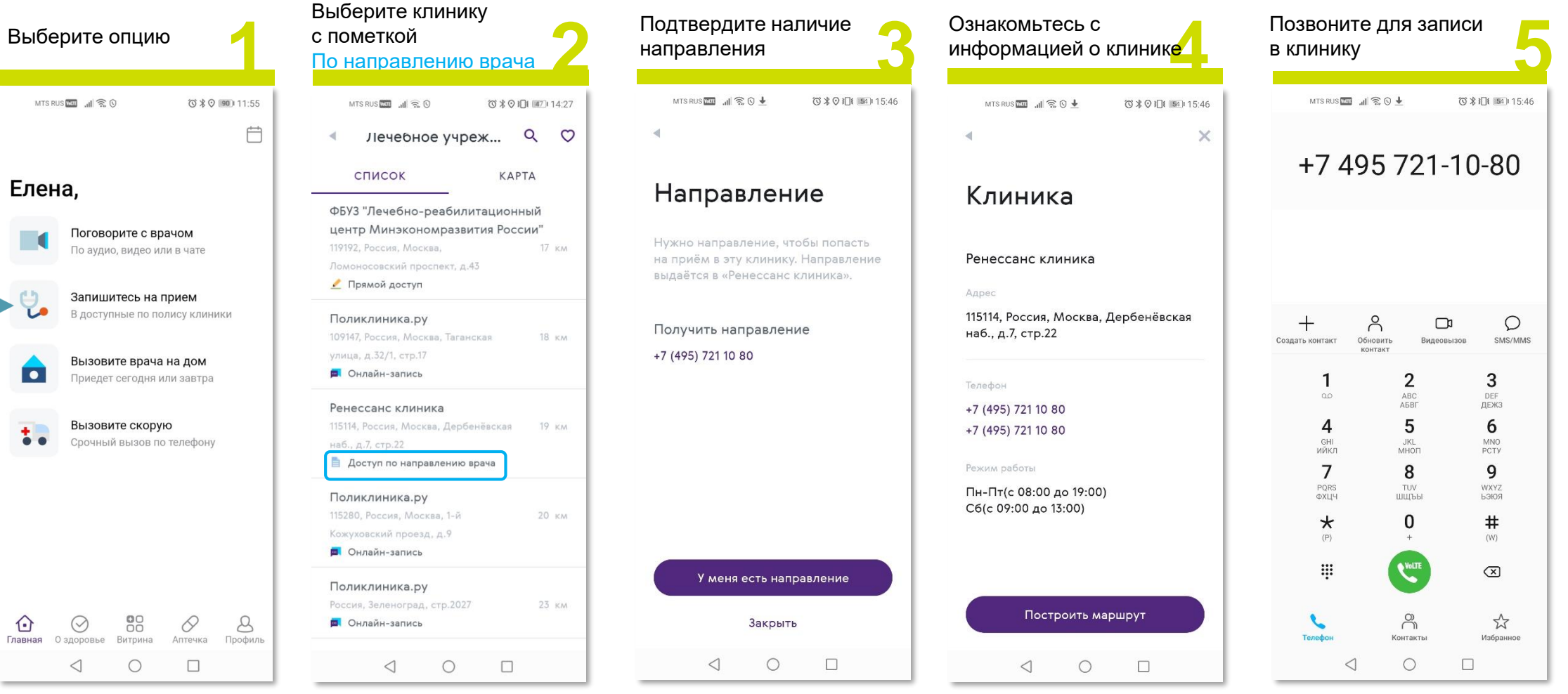

### Получение помощи Запись к врачу. По согласованию Страховой

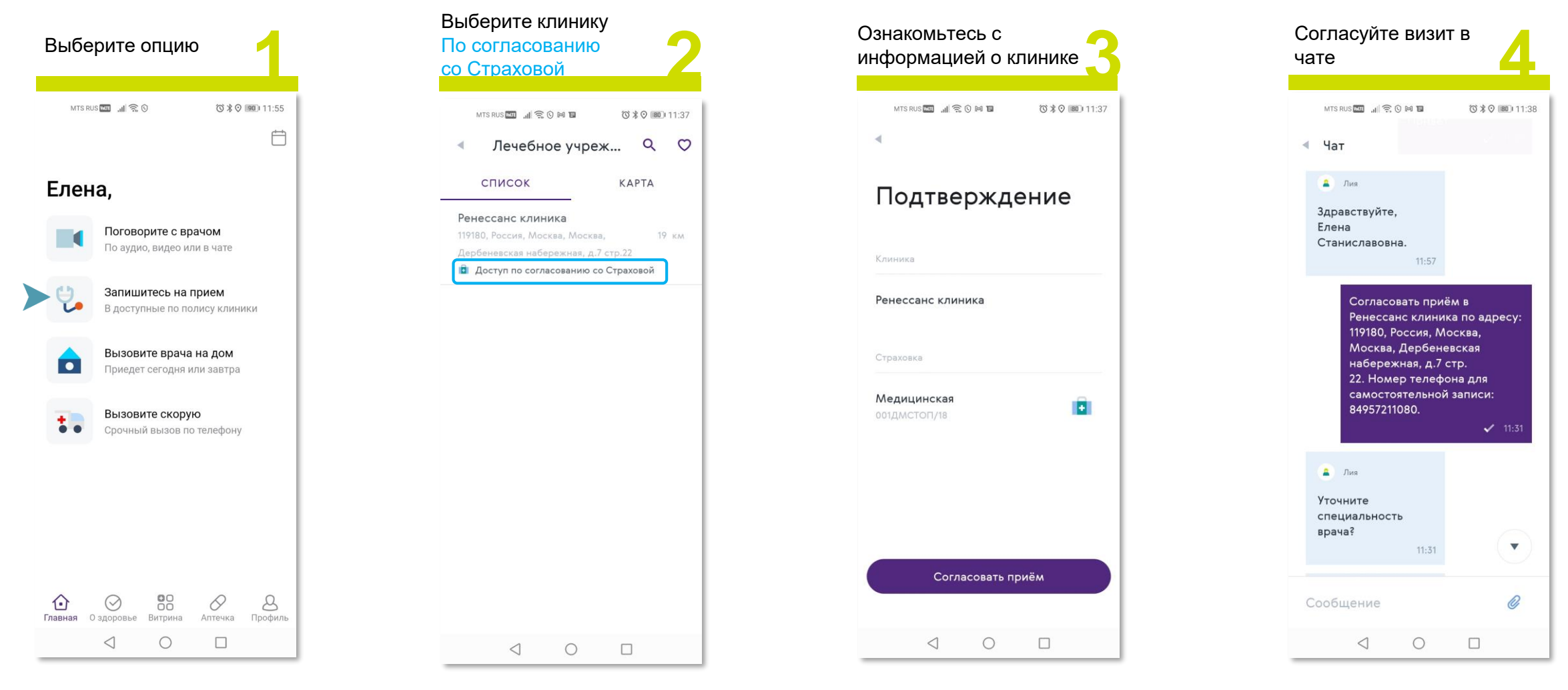

### Получение помощи Вызов врача на дом

 $\blacktriangleleft$ 

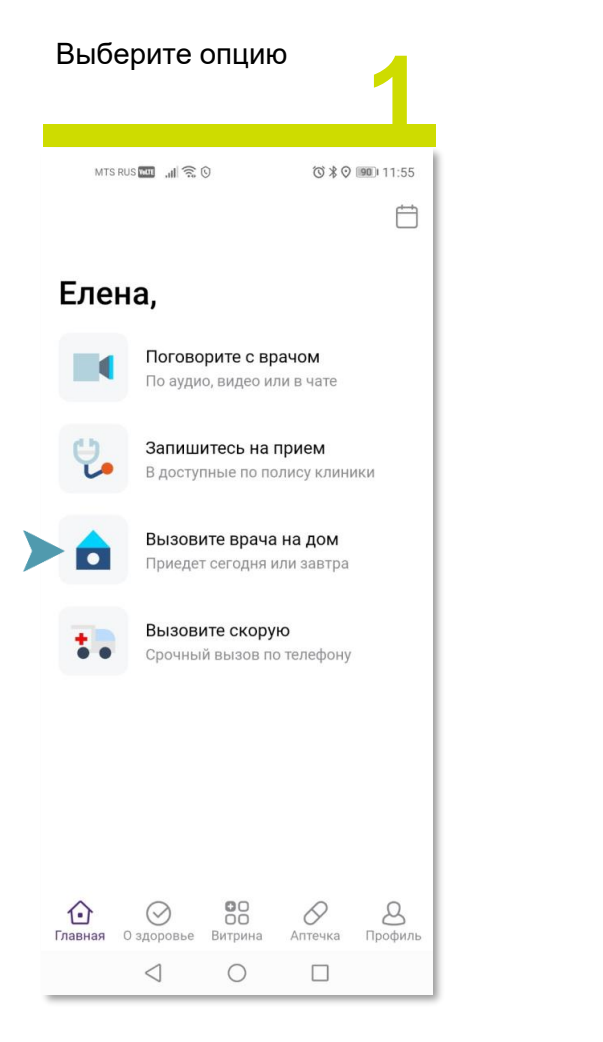

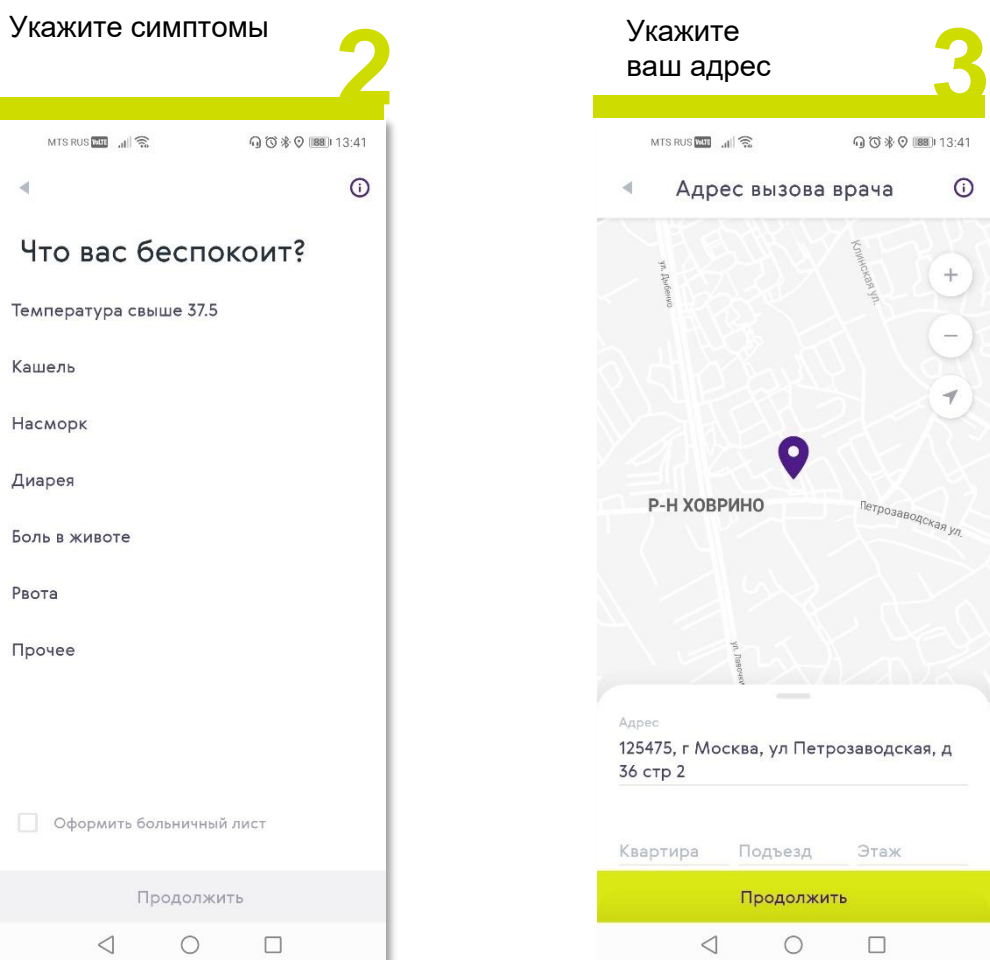

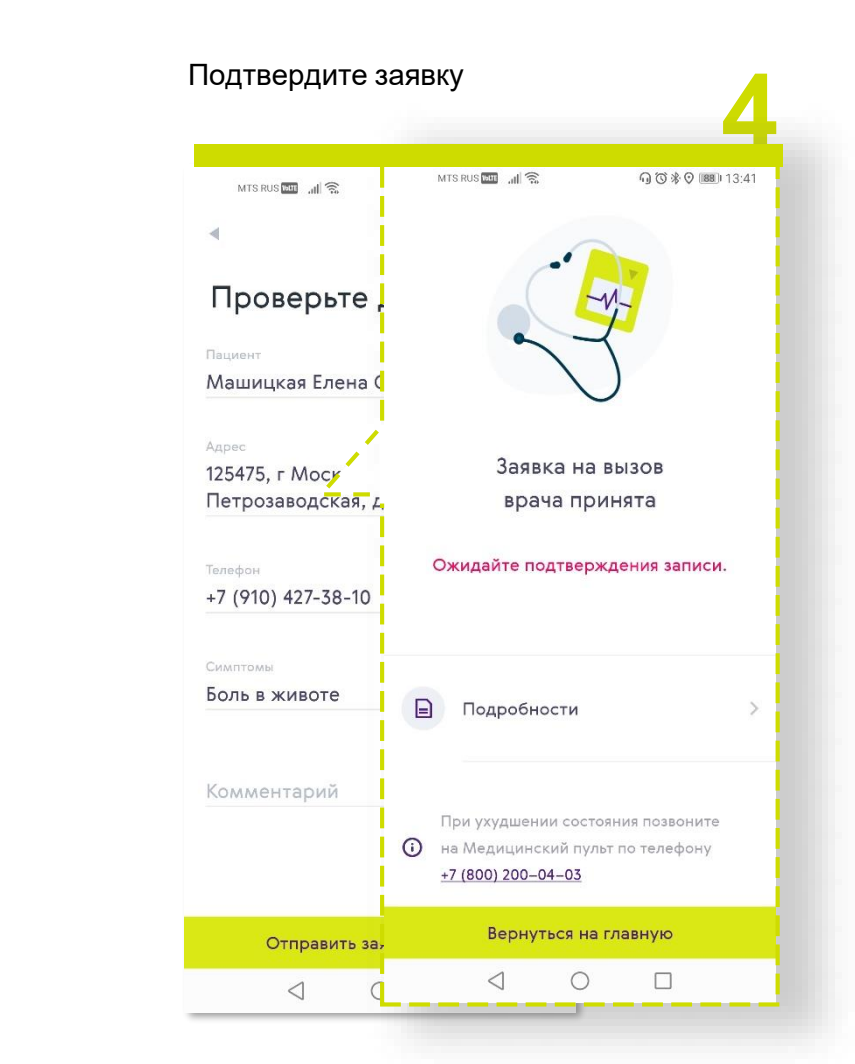

## Вызов скорой помощи

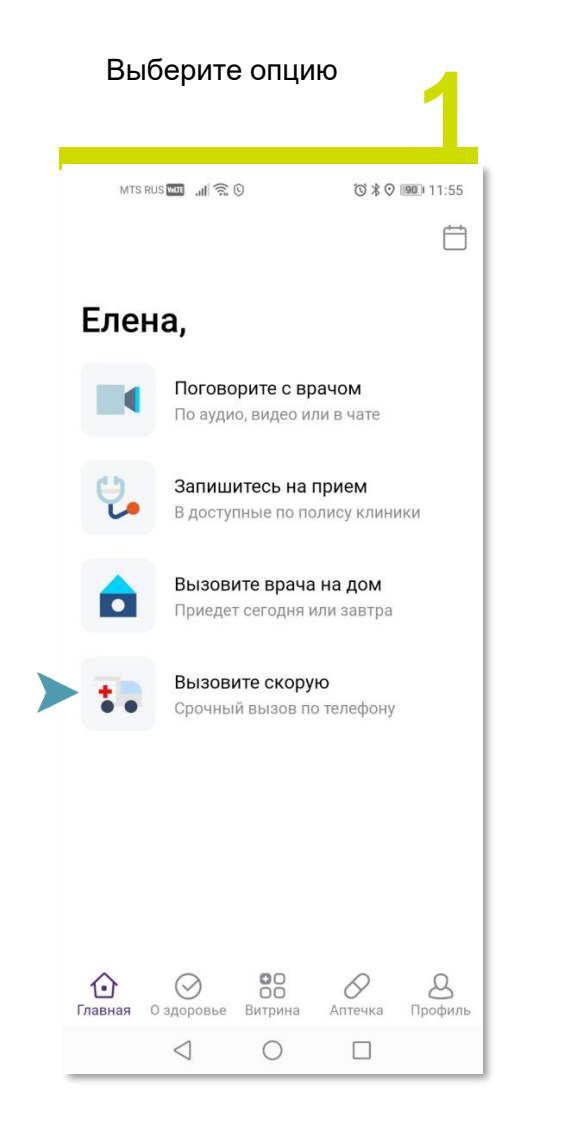

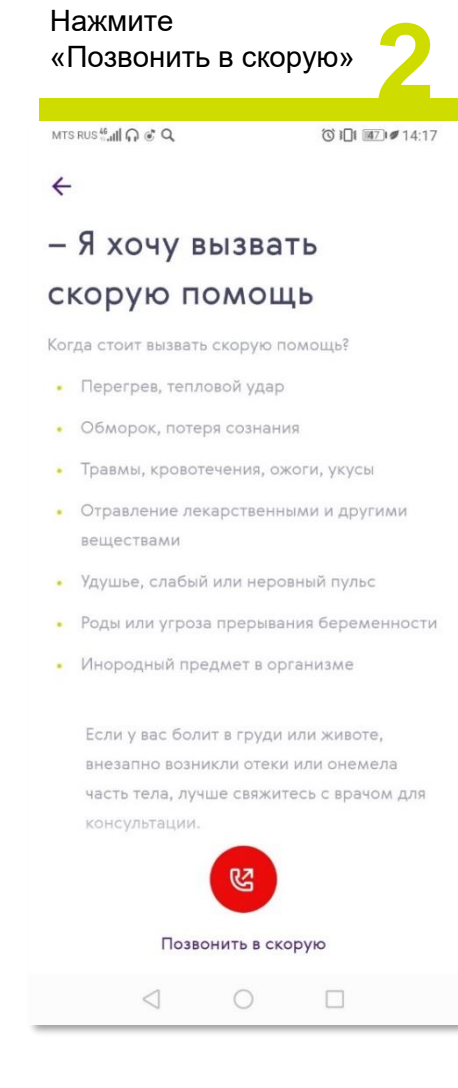

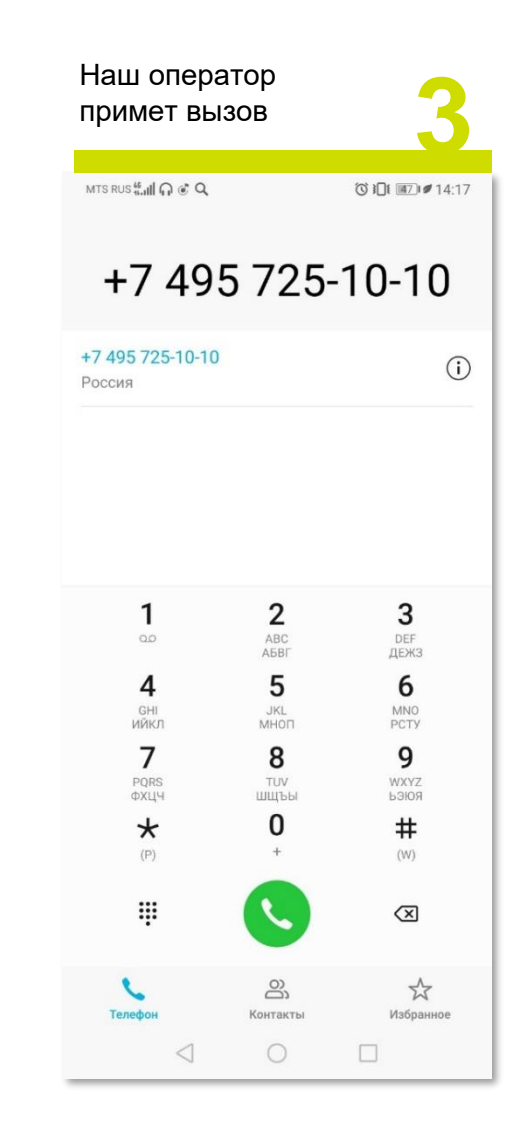

# История событий. Обжалование услуг

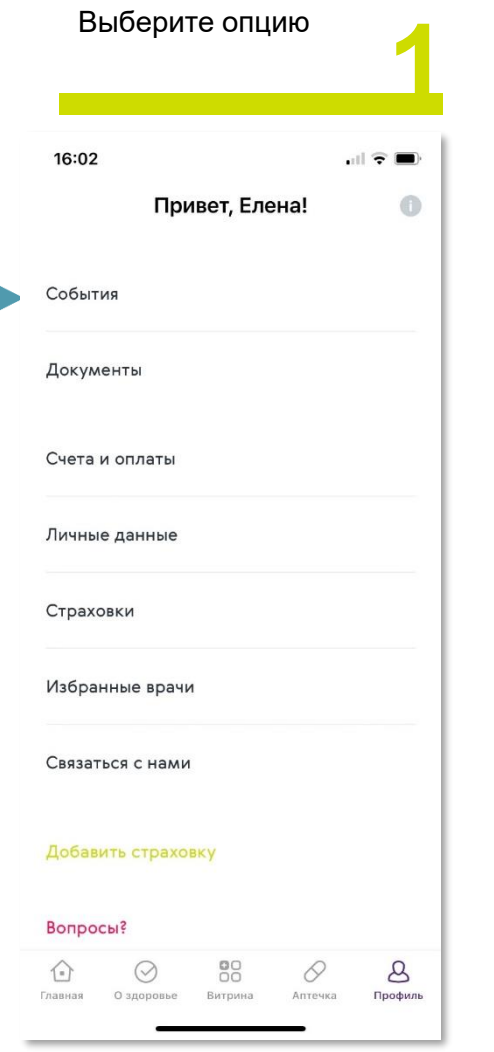

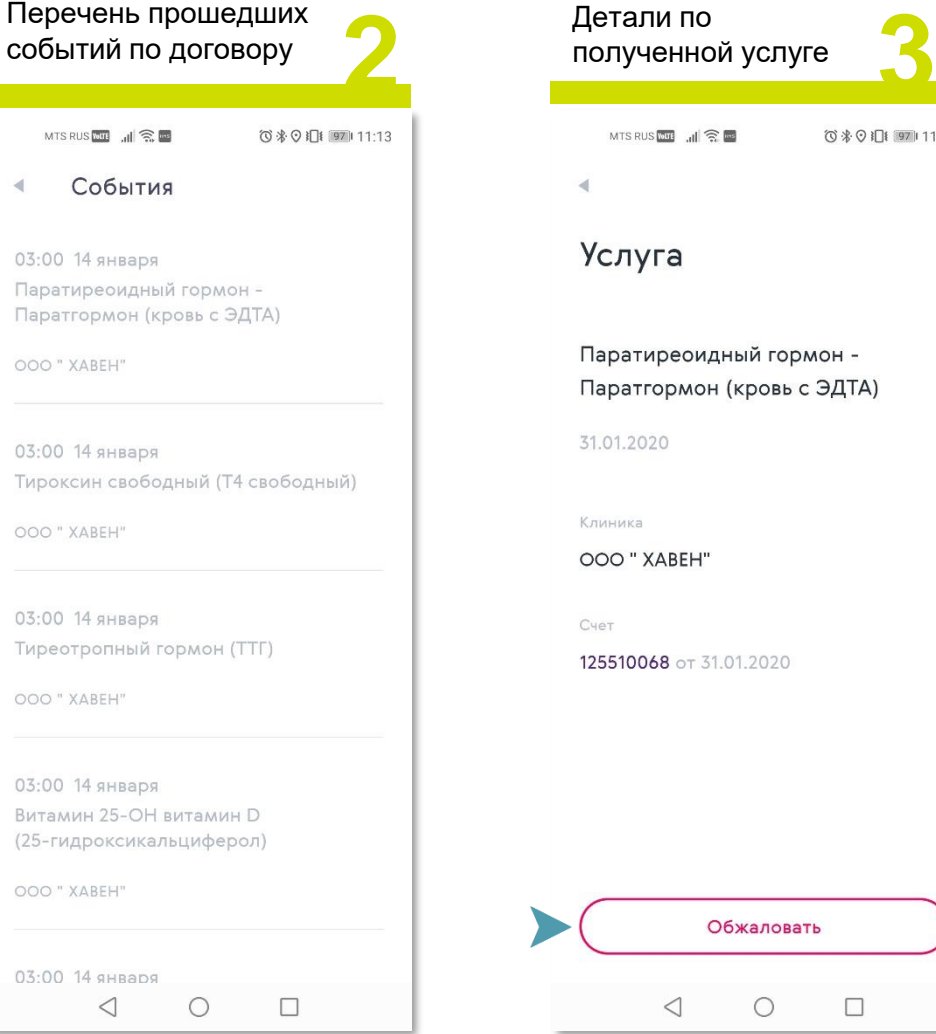

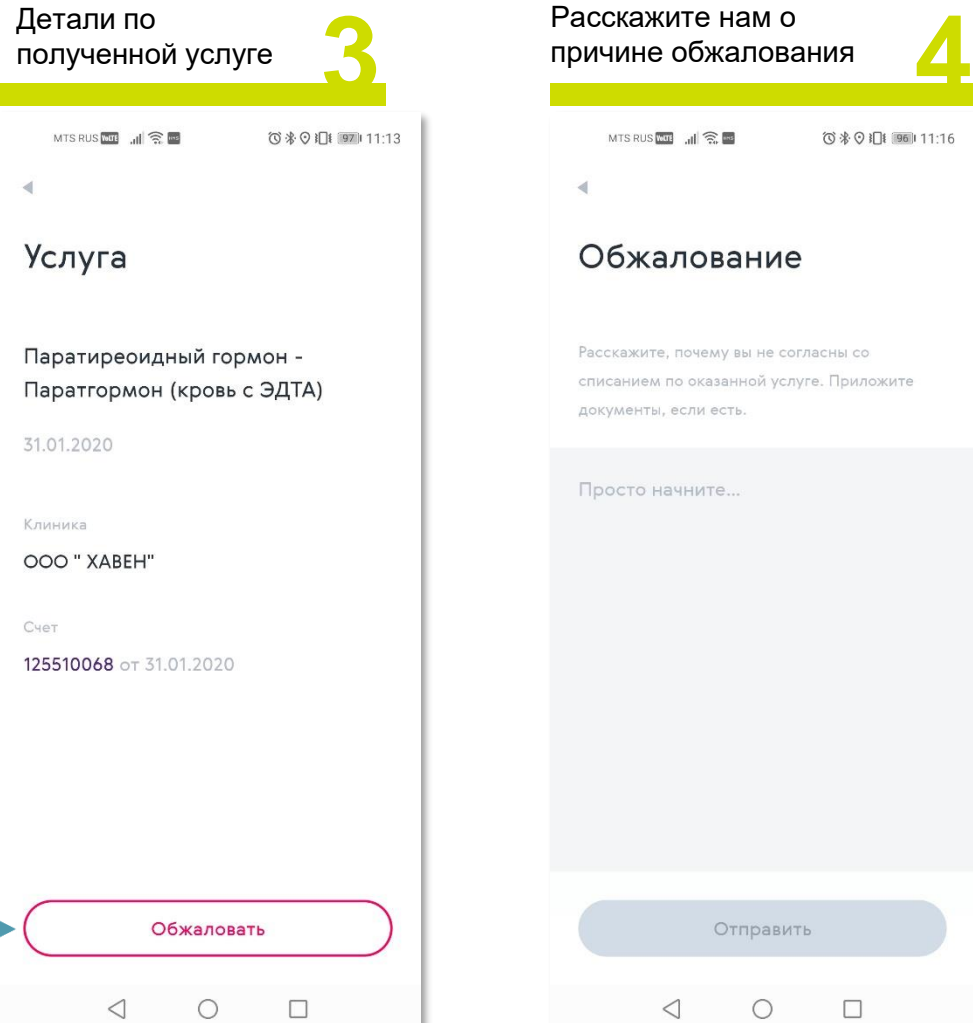

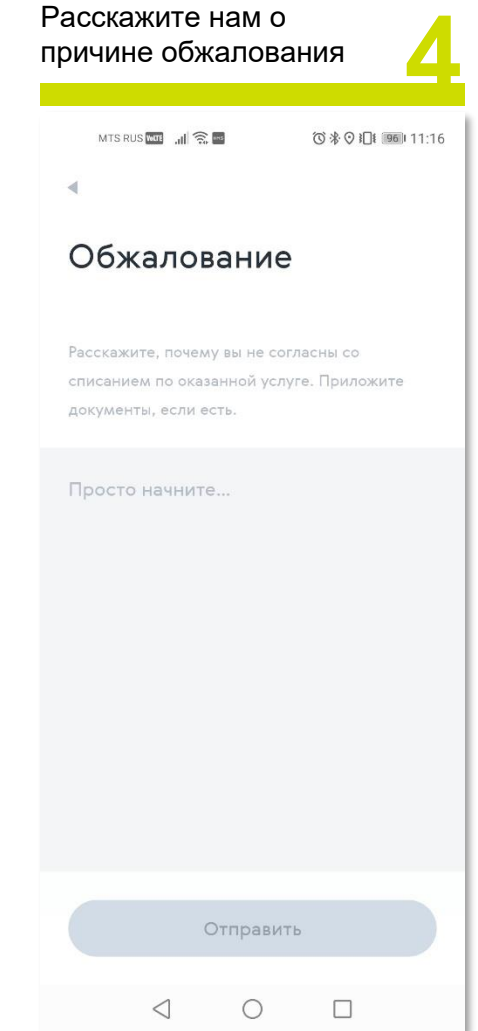

# Добавить документ

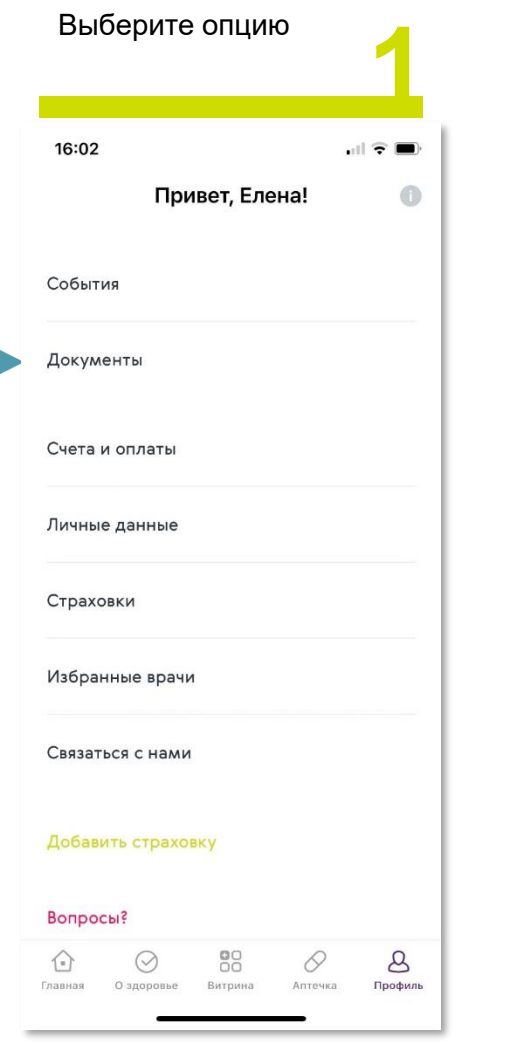

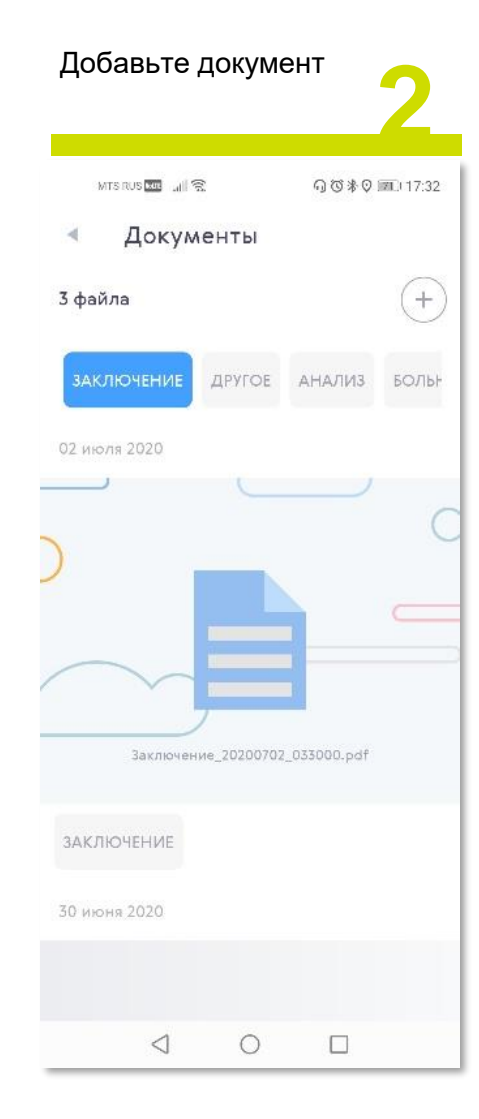

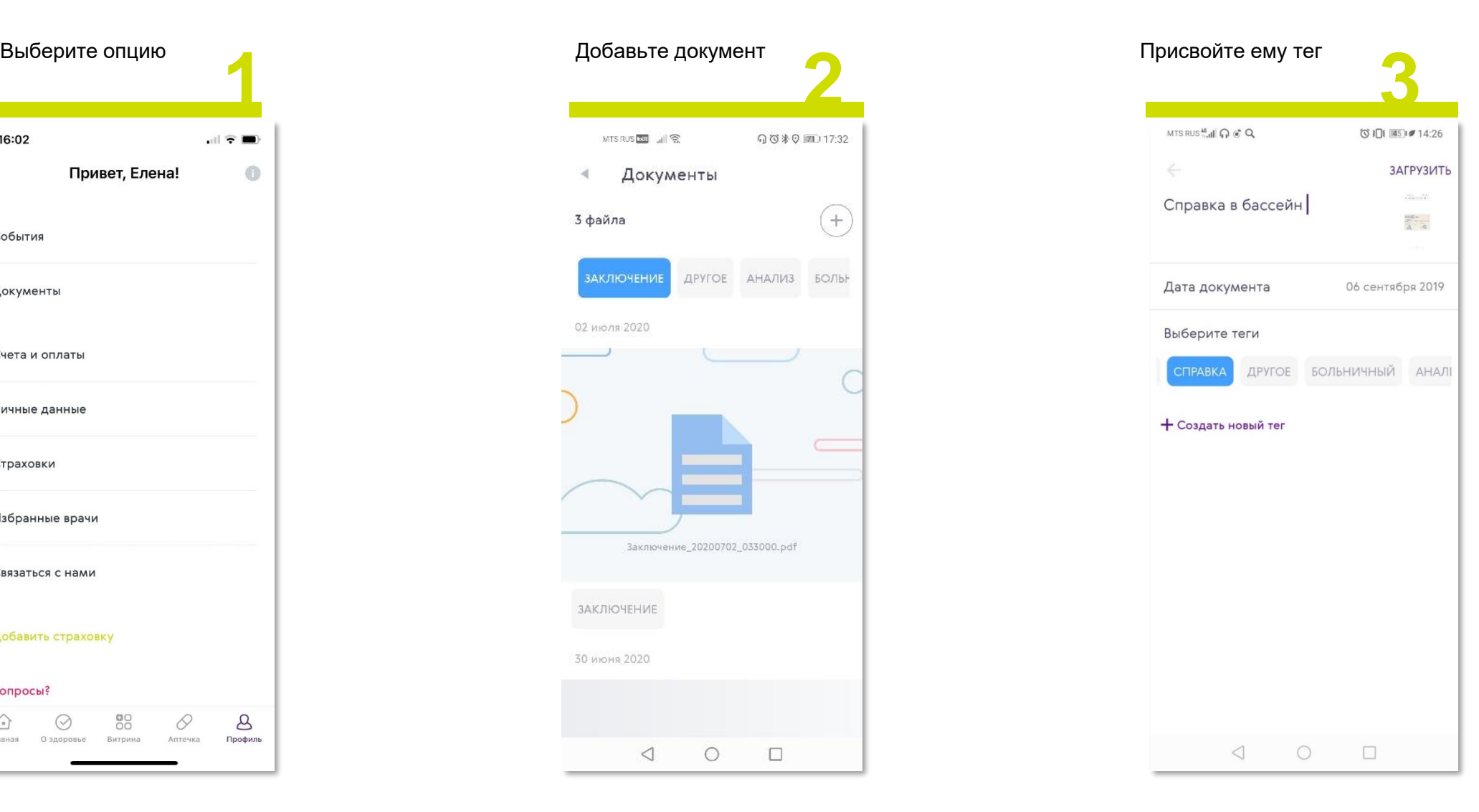

## Счета и оплаты, сохранение карты

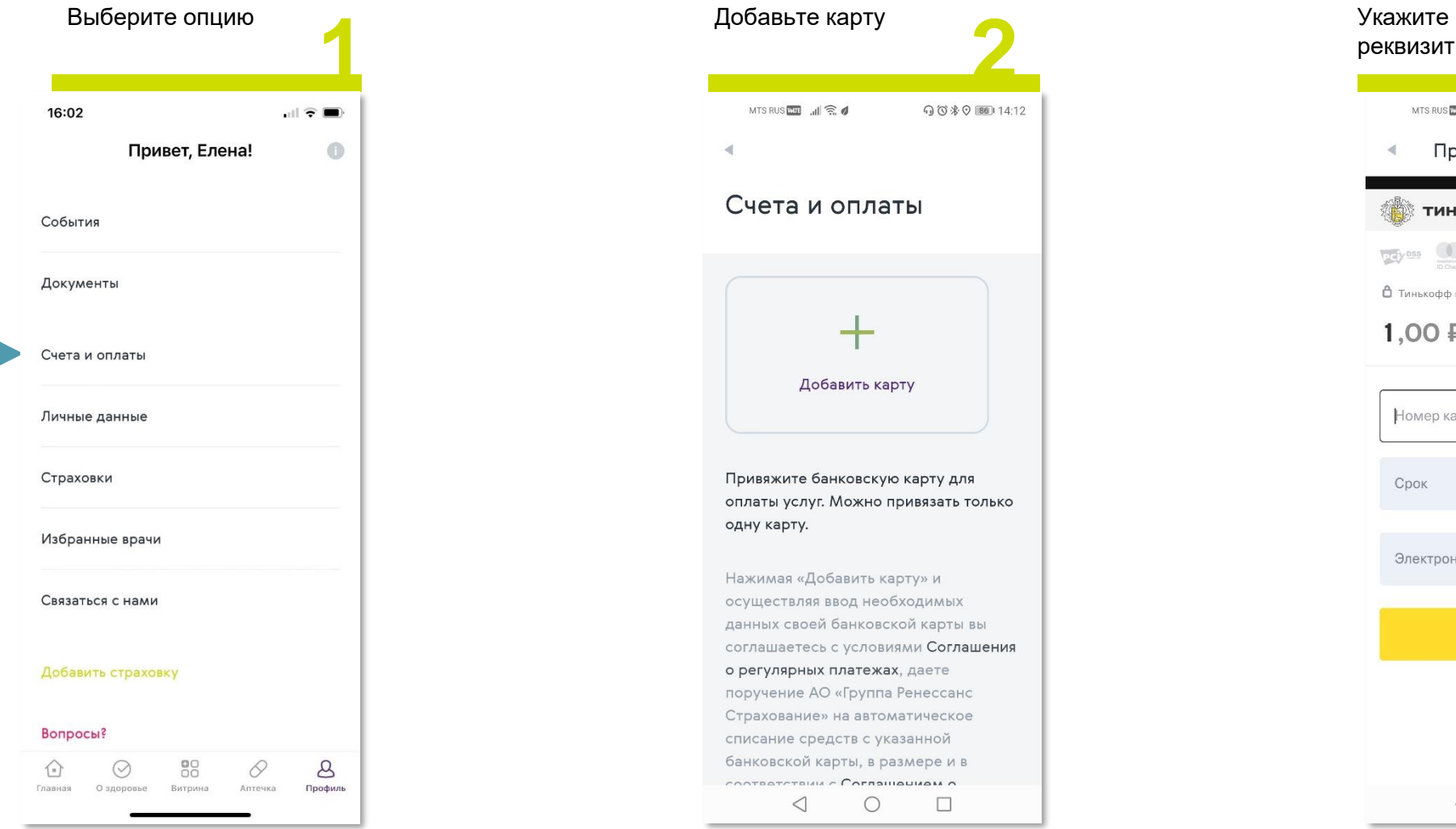

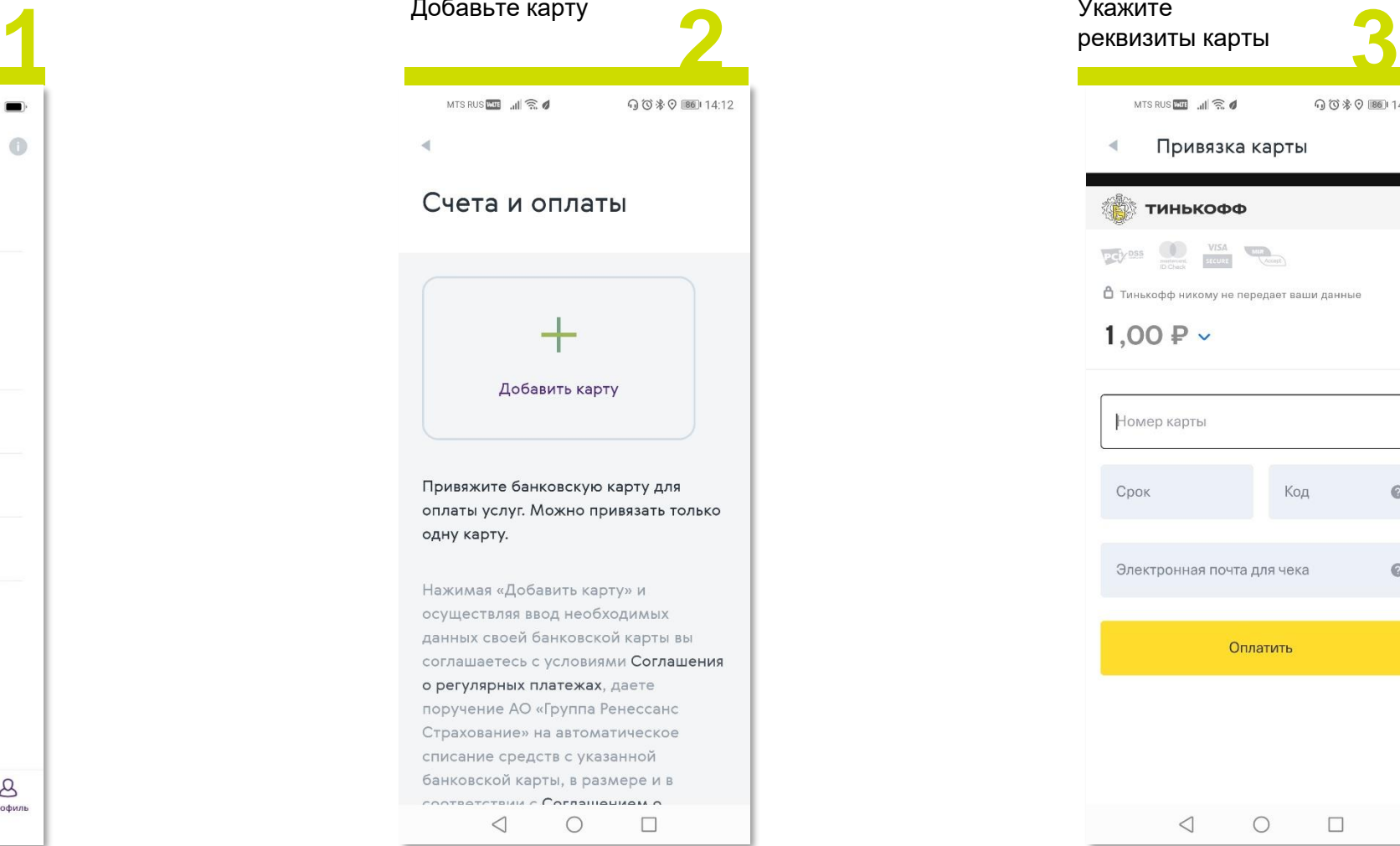

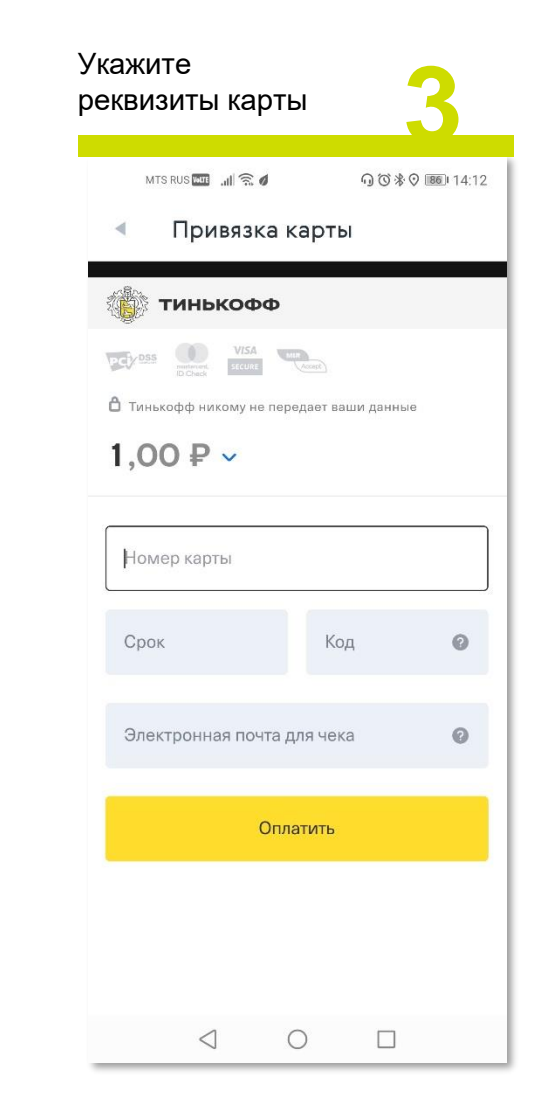

### Связаться с нами

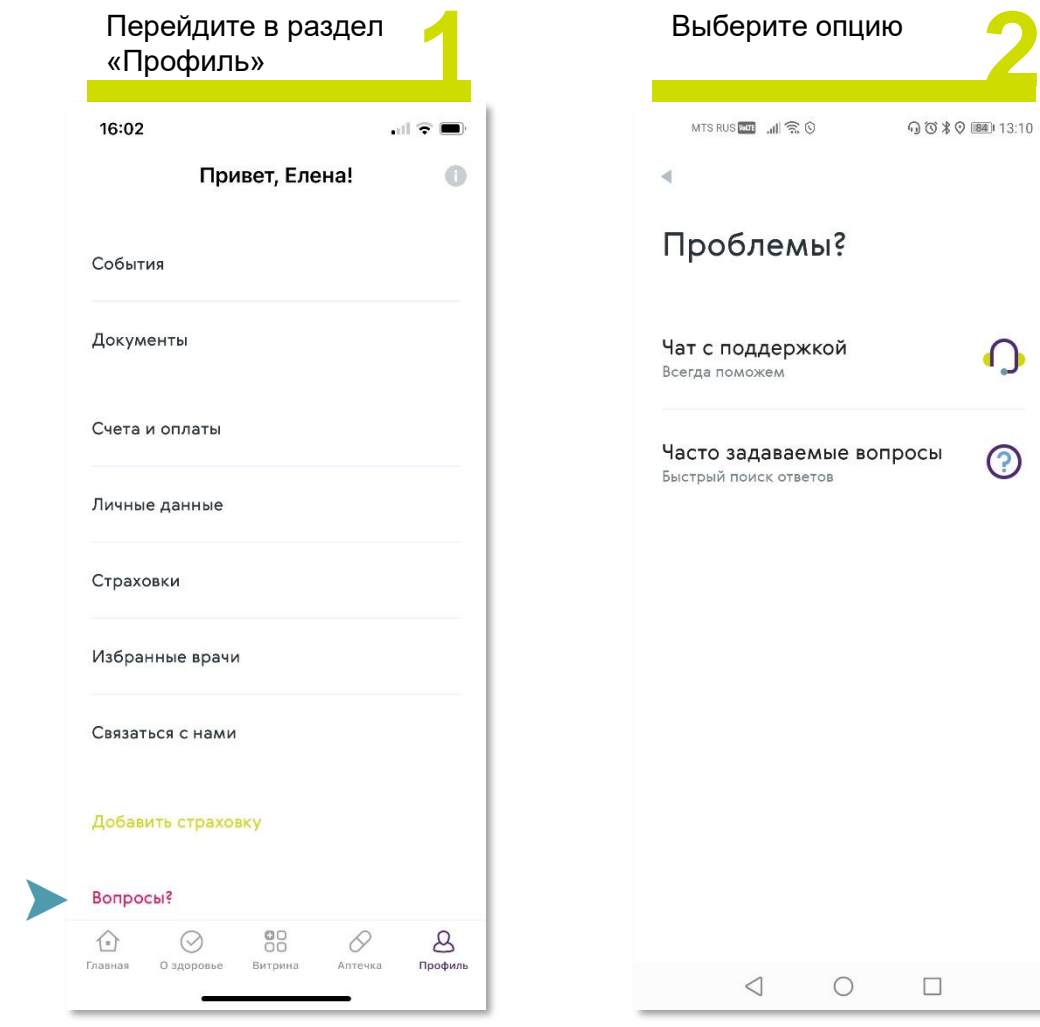

 $\Omega$ 

 $\odot$ 

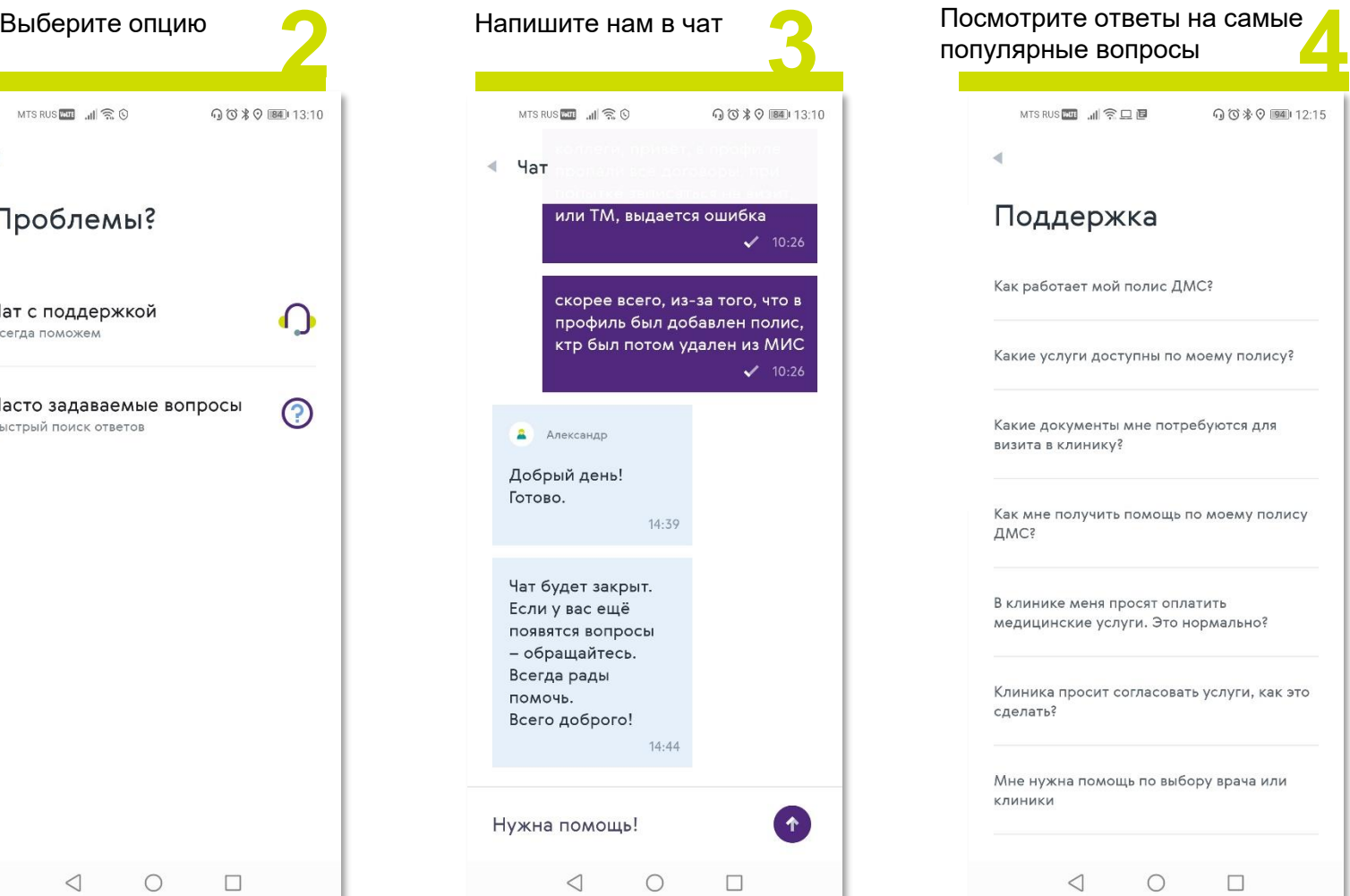

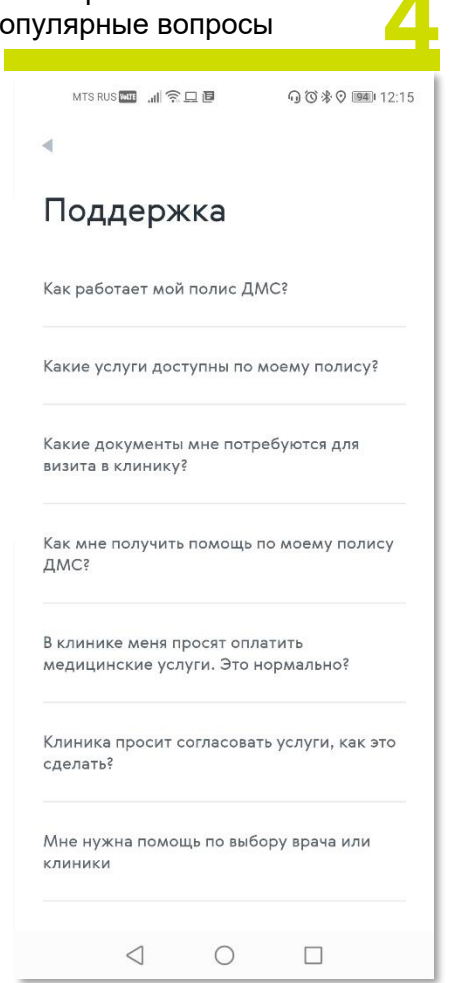

## Таблетница

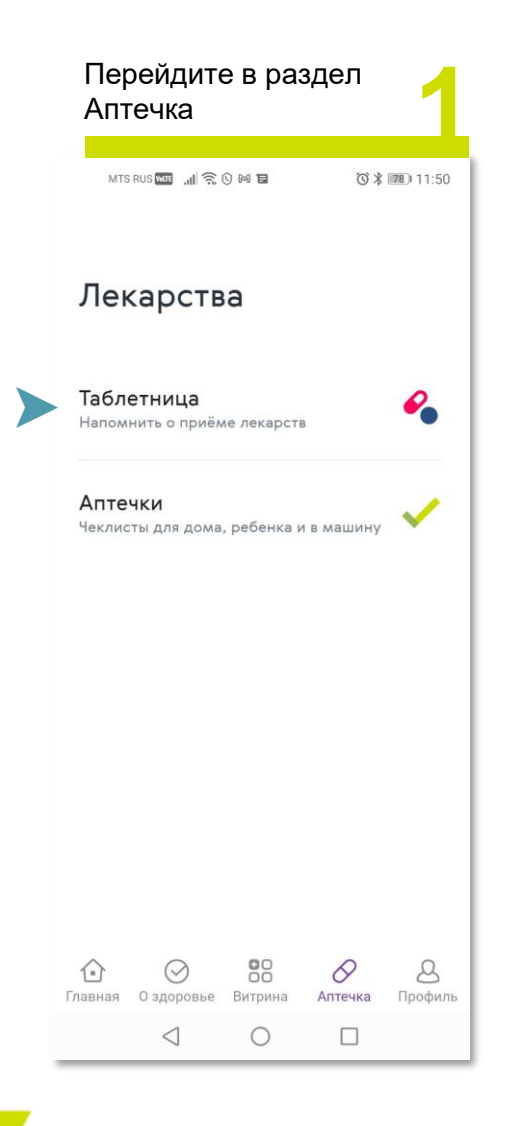

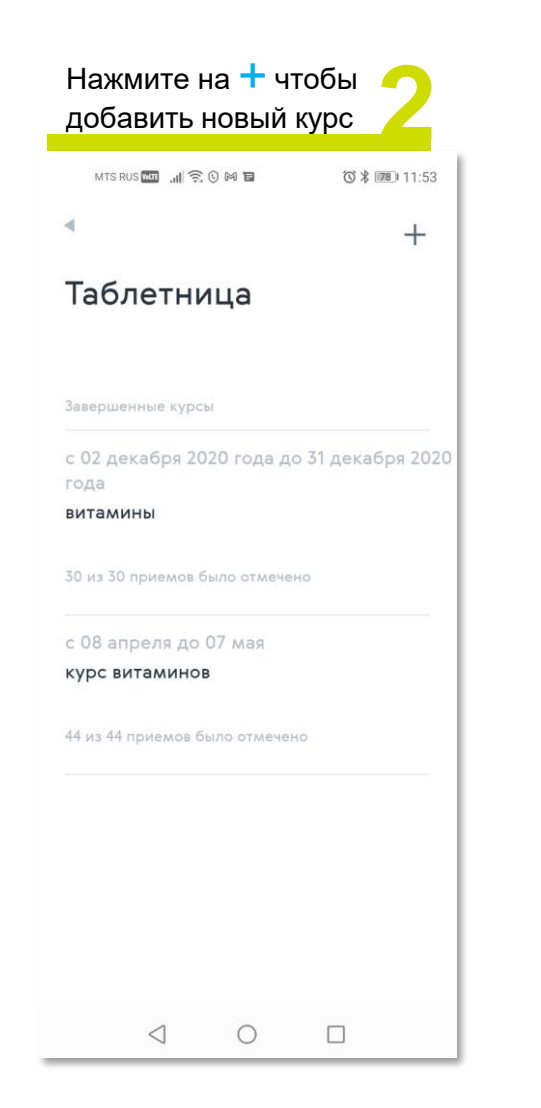

#### Укажите название медикаментов, Получайте PUSH-<br>дозировку, время и срок приемы и уведомления дозировку, время и срок приема

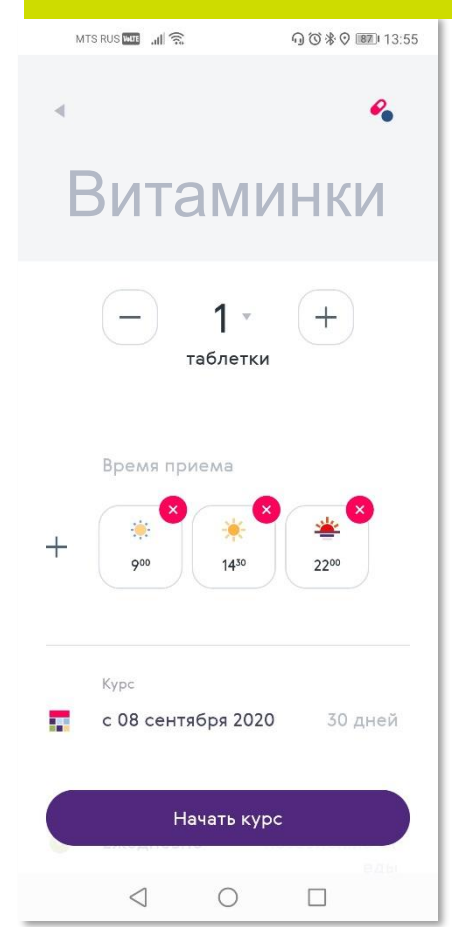

Получайте PUSHуведомления  $\begin{array}{ccc} \textcircled{10}\end{array} \begin{array}{ccc} \textcircled{10}\end{array} \begin{array}{ccc} \textcircled{10}\end{array}$  $14:00$  $20$ Вторник, 8 сентября  $\infty$  $\dot{\bigcirc}$ ٠ö • Здоровье Сейчас  $\wedge$ Витаминки ПРОПУСТИТЬ ПРИНЯТЬ Управление уведомлениями

### Аптечки

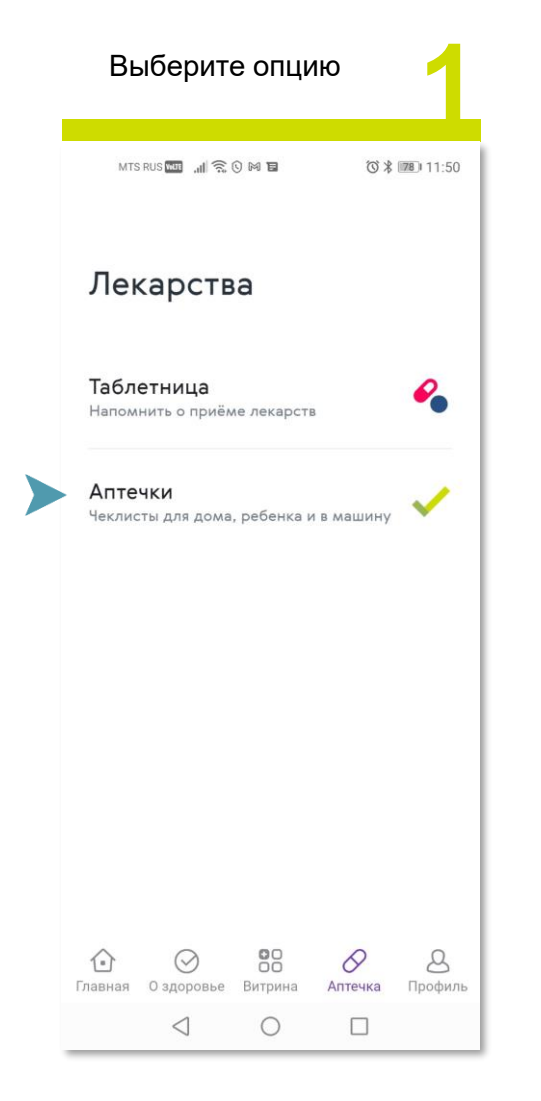

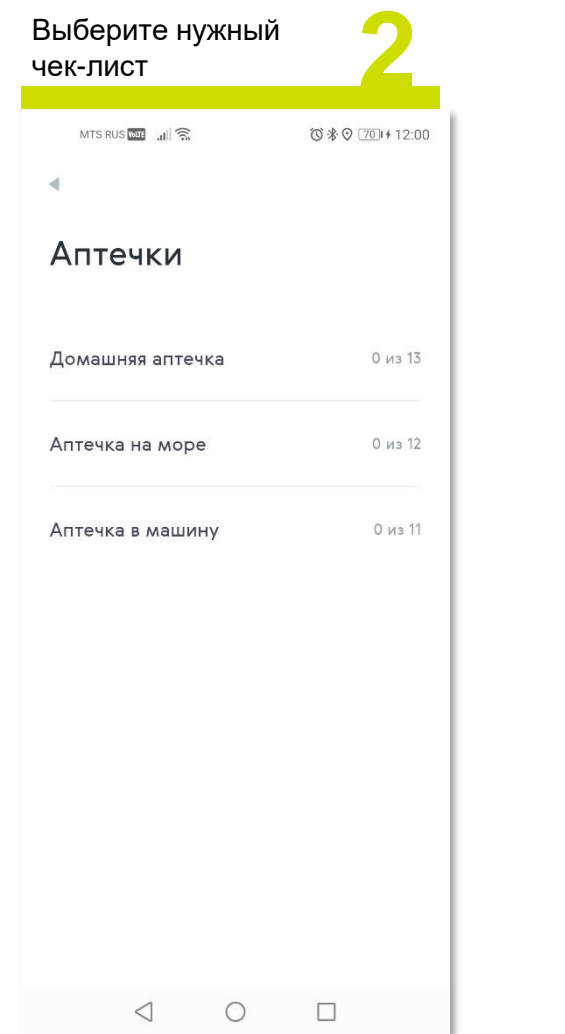

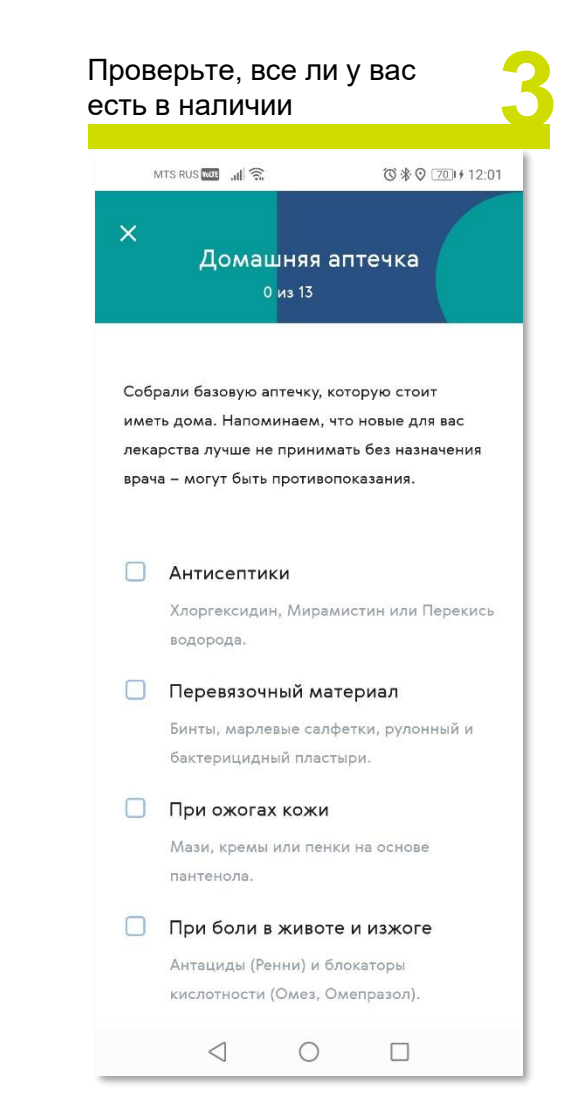

# О здоровье

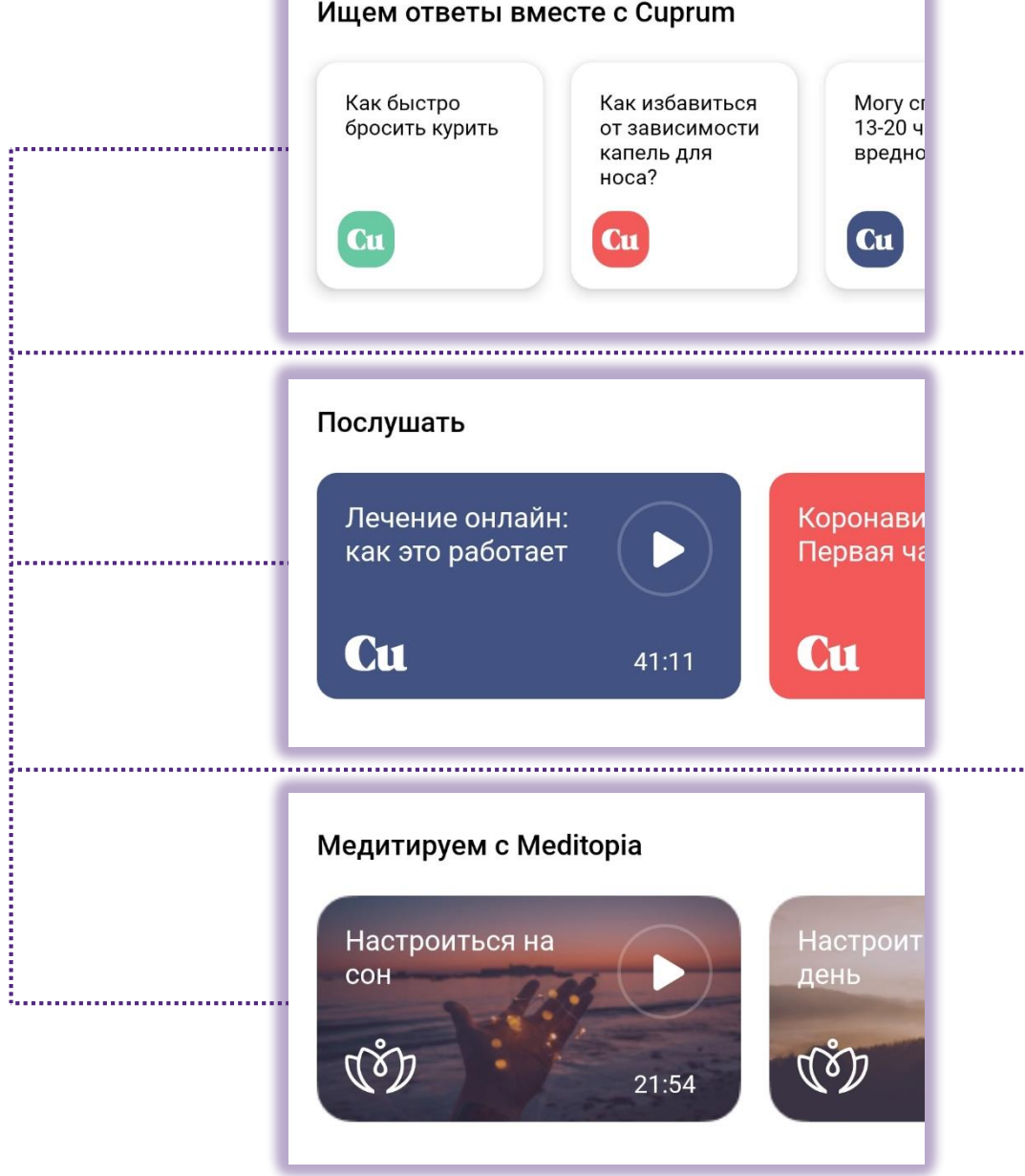

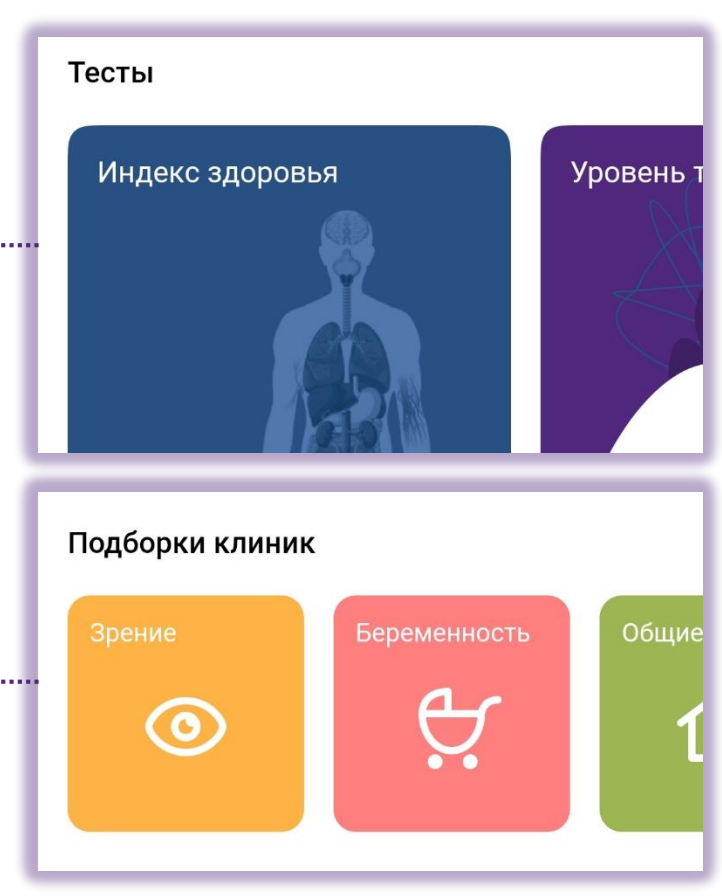

## Тесты. Индекс Здоровья

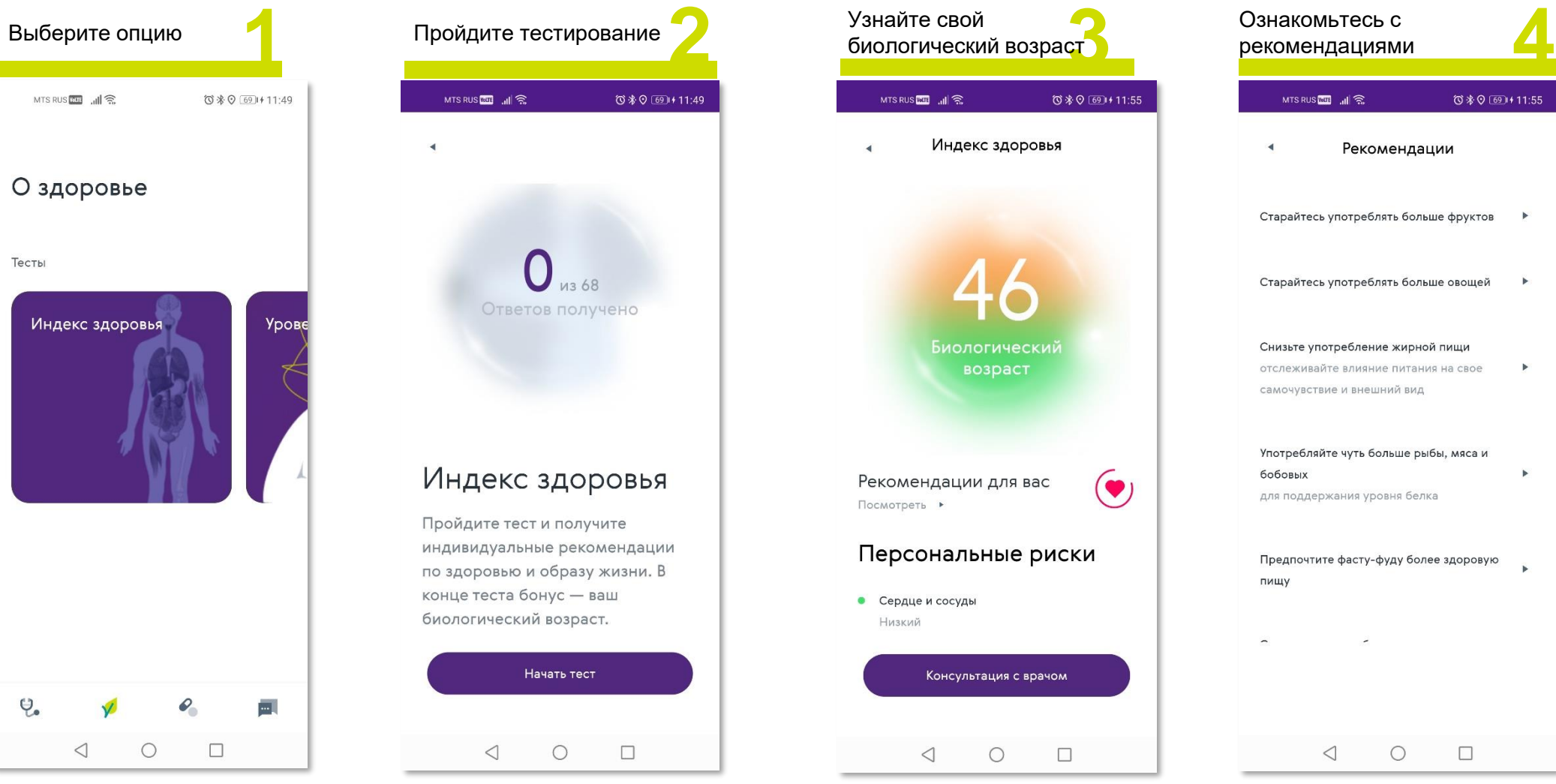

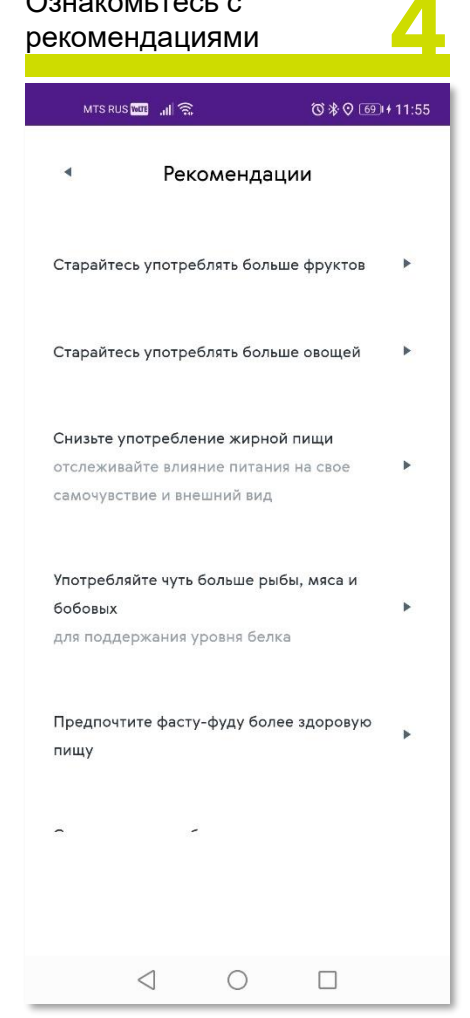

## Тесты. Уровень стресса

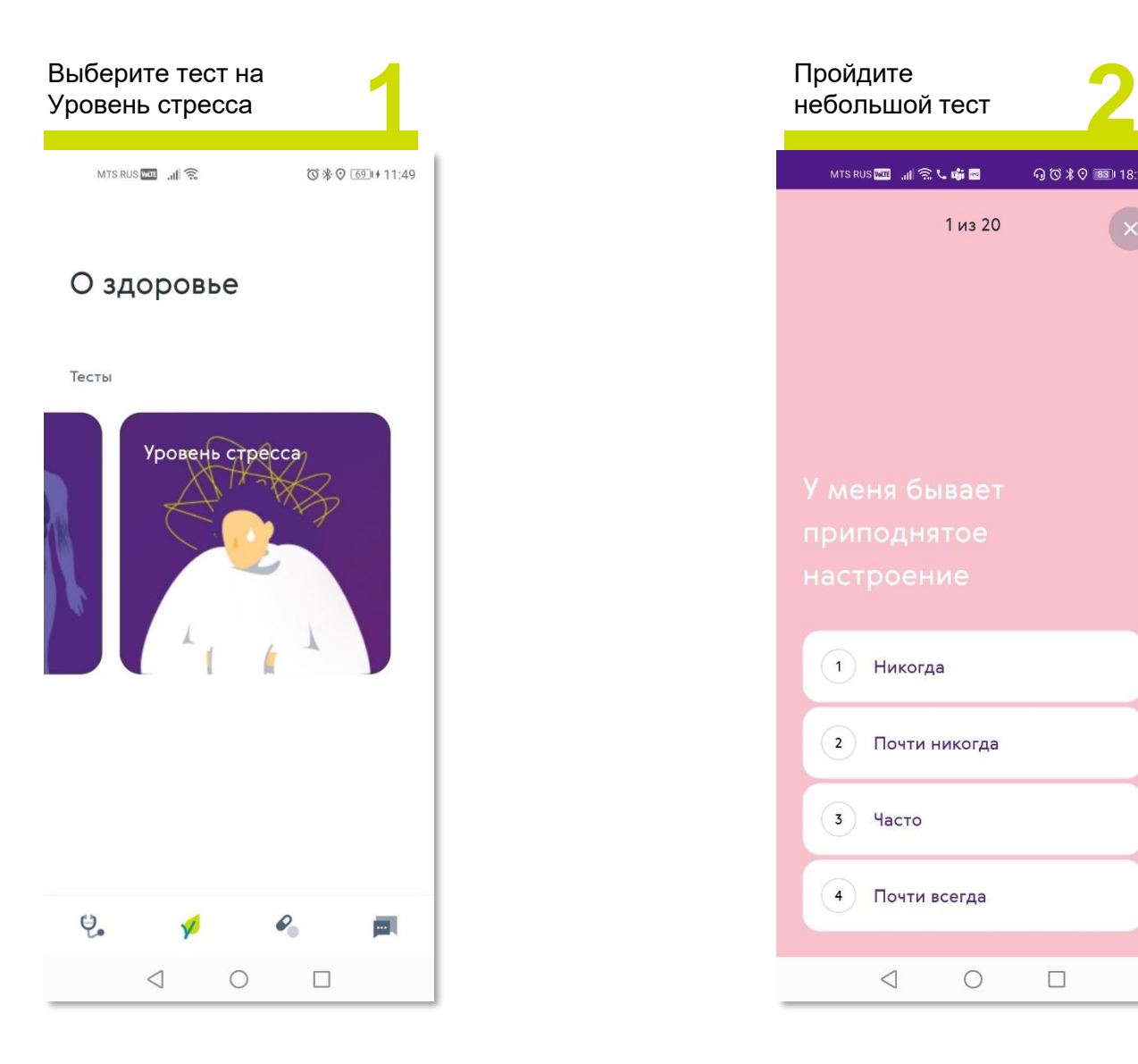

![](_page_22_Picture_2.jpeg)

![](_page_22_Picture_3.jpeg)